# VYSOKÉ UČENÍ TECHNICKÉ V BRNĚ

BRNO UNIVERSITY OF TECHNOLOGY

## FAKULTA INFORMAČNÍCH TECHNOLOGIÍ ÚSTAV INFORMAČNÍCH SYSTÉMŮ

FACULTY OF INFORMATION TECHNOLOGY DEPARTMENT OF INFORMATION SYSTEMS

# RYCHLÉ DOTAZOVÁNÍ NAD METADATY JAZYKA JAVA

BAKALÁŘSKÁ PRÁCE BACHELOR'S THESIS

AUTHOR

AUTOR PRÁCE VLADIMÍR FALTÝN

BRNO 2015

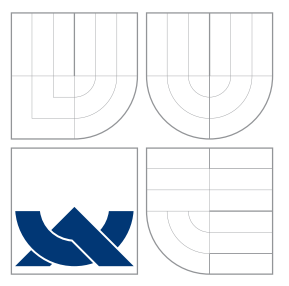

# VYSOKÉ UČENÍ TECHNICKÉ V BRNĚ BRNO UNIVERSITY OF TECHNOLOGY

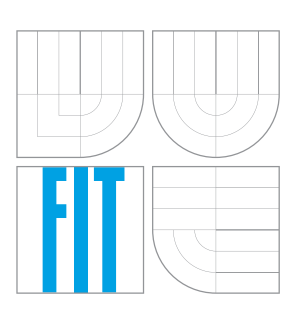

FAKULTA INFORMAČNÍCH TECHNOLOGIÍ ÚSTAV INFORMAČNÍCH SYSTÉMŮ

FACULTY OF INFORMATION TECHNOLOGY DEPARTMENT OF INFORMATION SYSTEMS

## RYCHLÉ DOTAZOVÁNÍ NAD METADATY JAZYKA JAVA FAST QUERIES OVER JAVA LANGUAGE METADATA

BAKALÁŘSKÁ PRÁCE BACHELOR'S THESIS

AUTHOR

**SUPERVISOR** 

AUTOR PRÁCE VLADIMÍR FALTÝN

VEDOUCÍ PRÁCE Ing. KŘIVKA ZBYNĚK, Ph.D.

BRNO 2015

## Abstrakt

Cílem této bakalářské práce je navrhnout a vytvořit jazyk pro dotazování nad metadaty jazyka Java. Metadata získáme dekompilátorem Procyon. Získaná metadata uložíme do grafové databáze Titan. Pro práci s Titanem použijeme grafový framework TinkerPop. Pro dotazování do databáze použijeme navržený dotazovací jazyk. Překladač pro dotazovací jazyk vygenerujeme nástrojem ANTLR.

## Abstract

The goal of this bachelor thesis is to design and implement a query language over metadata of Java source programs. The metadata is obtained by Procyon decompiler and stored in Titan graph database. To access Titan, TinkerPop framework is used. Then, the designed query language is used to acces the data in the database. The parser for the query language is generated using ANTLR tool.

## Klíčová slova

dotaz, metadata, Java, jazyk, TinkerPop, Titan, Procyon, ANTLR

## Keywords

query, metadata, Java, language, TinkerPop, Titan, Procyon, ANTLR

## **Citace**

Vladimír Faltýn: Rychlé dotazování nad metadaty jazyka Java, bakalářská práce, Brno, FIT VUT v Brně, 2015

# Rychlé dotazování nad metadaty jazyka Java

## Prohlášení

Prohlašuji, že jsem tuto bakalářskou práci vypracoval samostatně pod vedením pana Ing. Zbyňka Křivky, Ph.D. Další informace mi poskytl Ing. Ondřej Žižka. Uvedl jsem všechny literární prameny a publikace, ze kterých jsem čerpal.

. . . . . . . . . . . . . . . . . . . . . . .

Vladimír Faltýn 19. května 2015

# Poděkování

Chtěl bych poděkovat panu Ing. Zbyňku Křivkovi, Ph.D. mému vedoucímu a zadavateli Ing. Ondřeji Žižkovi za trpělivost a užitečné rady, které mi pomohly při tvorbě této bakalářské práce.

c Vladimír Faltýn, 2015.

Tato práce vznikla jako školní dílo na Vysokém učení technickém v Brně, Fakultě informačních technologií. Práce je chráněna autorským zákonem a její užití bez udělení oprávnění autorem je nezákonné, s výjimkou zákonem definovaných případů.

# Obsah

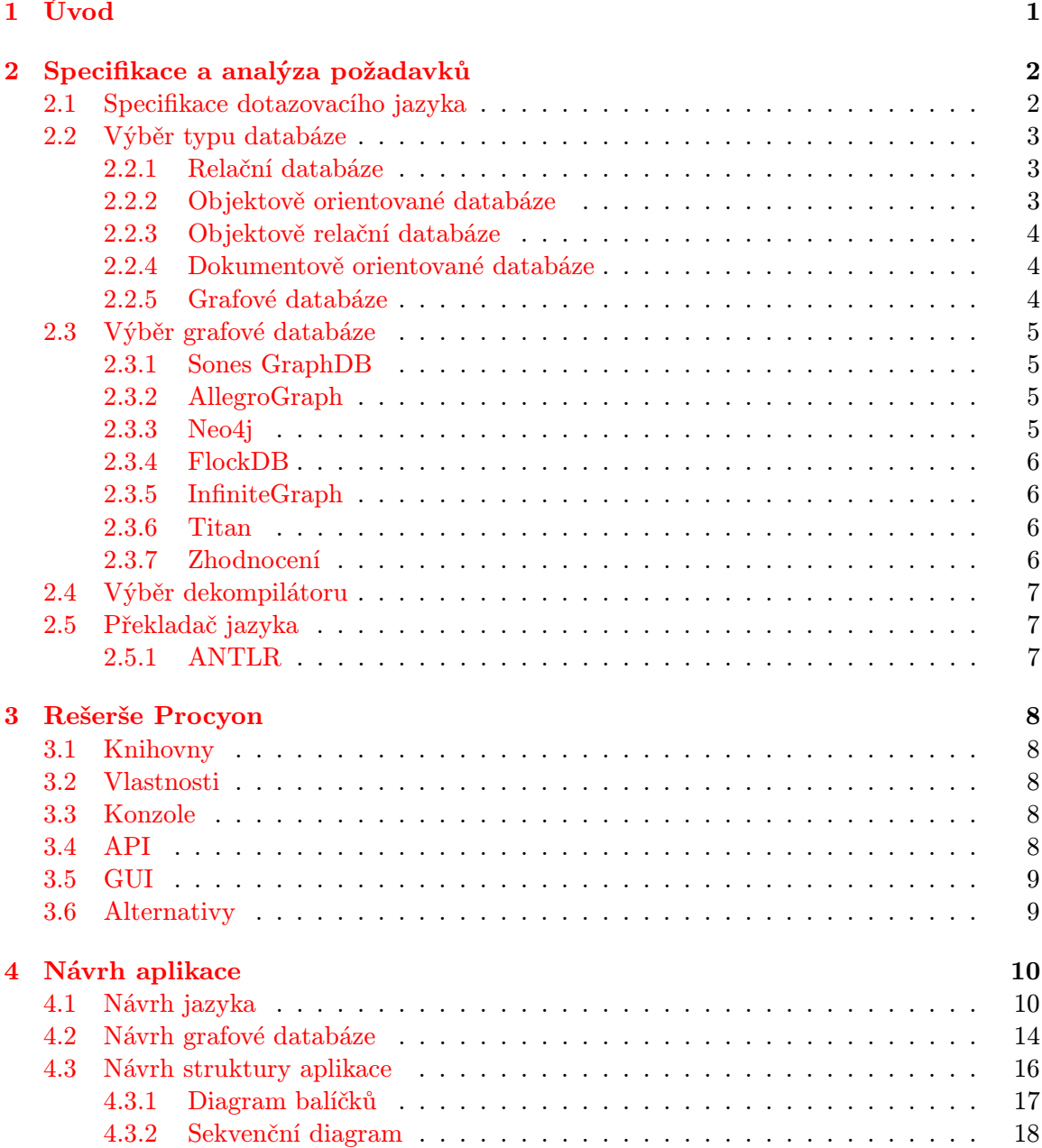

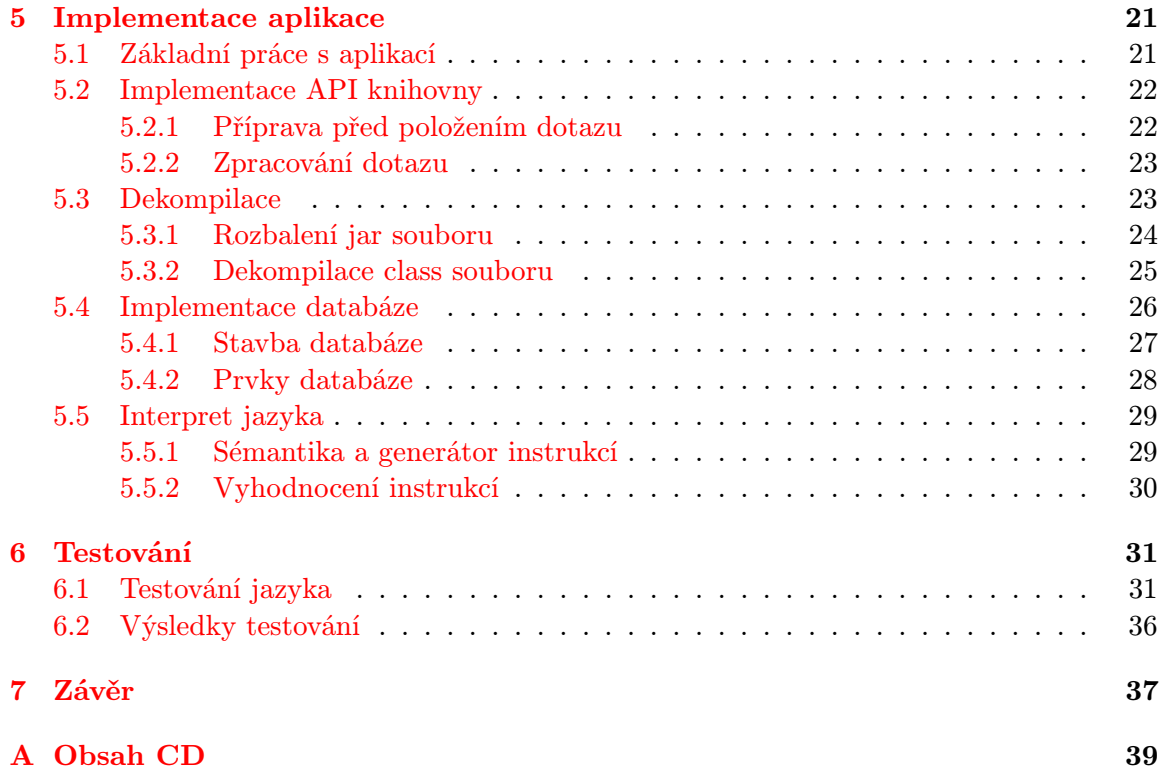

# Seznam obrázků

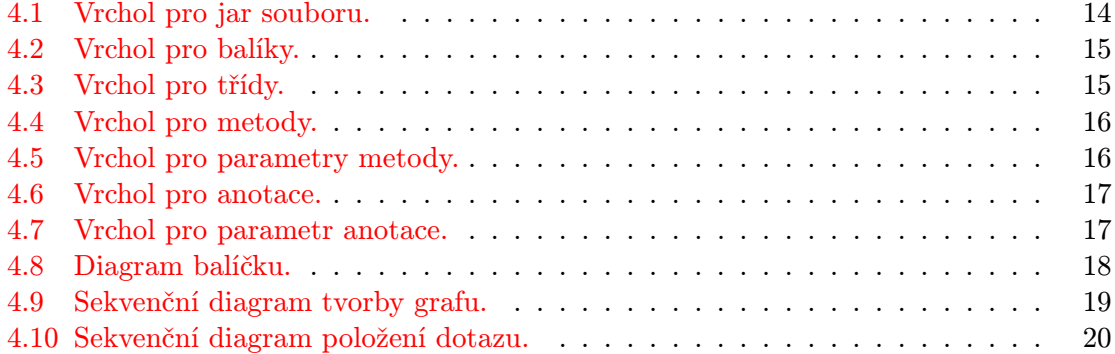

# <span id="page-7-0"></span>Kapitola 1

# Úvod

Cílem této práce je navrhnout a implementovat jazyk pro dotazování nad metadaty jazyka Java, který bude schopen vyhledávat třídy v jar souborech podle zadaných kritérií. Aplikace bude sloužit pro migraci Java aplikací a jejích analýzu. Výsledná aplikace bude dostupná jako knihovna s množností i samostatného spuštění.

Druhá kapitola pojednává o specifikaci požadavků a jejích následné analýze. Nejprve popíšeme specifikaci dotazovacího jazyka a ukážeme pár příkladů, které ilustrují schopnosti jazyka. Poté vyhledáme vhodný typ databáze, který použijeme. Následně vybereme dekompilátor pro získání metadat. A nakonec popíšeme tvorbu překladače dotazovacího jazyka.

Ve třetí kapitole provedeme rešerši nástroje Procyon pro dekompilování a analýzu class souborů jazyka Java.

Čtvrtá kapitola popisuje návrh aplikace. Kde popíšeme jazyk pro dotazování, strukturu grafové databáze a návrh struktury aplikace.

Pátá kapitola se zabývá implementačními detaily. Kde popíšu API pro práci s knihovnou, způsob dekompilace jar souboru, tvorbu grafu a interpret dotazovacího jazyka.

Šestá kapitola popisuje průběh testování aplikace a demonstrujeme sílu navrženého jazyka. Testování provádíme na několika dotazech, kde popíšeme dotaz a jeho výsledek.

V sedmé kapitole uvedu nabyté poznatky, které jsem získal při práci na projektu. Zhodnotím vlastní přínos a naznačím směr, kterým by se mohla aplikace ubírat.

# <span id="page-8-0"></span>Kapitola 2

# Specifikace a analýza požadavků

Nejprve se podíváme na specifikaci dotazovacího jazyka. Poté vybereme vhodnou databázi pro uložení dat z class souborů, do které se budeme dotazovat dotazovacím jazykem. Následně vyhledáme dekompilátor class souboru, ze kterého získáme potřebná data. Nakonec řekneme, jak budeme vytvářet překladač pro náš dotazovací jazyk.

### <span id="page-8-1"></span>2.1 Specifikace dotazovacího jazyka

Zde si rozebereme specifikaci kladenou na výsledný dotazovací jazyk. Specifikace byla doplňována postupně, jak se projekt vyvíjel. Jde spíše o experimentální projekt pro navržení dotazovacího jazyka, který bude vhodný pro získávání dat z již zkompilovaných java souborů, tedy class souborů.

Hlavním požadavkem je dotazování na metadata class souborů jazyka Java[\[1\]](#page-44-0). Z metadat nás zajímají informace ohledně názvů tříd, cesty, typ třídy (jestli se jedná o třídu, rozhraní, výčtový typ, anotaci nebo abstraktní třídu). Dále nás zajímají modifikátory třídy, vztahy mezi třídami (např. dědičnost tříd, implementace rozhraní, volání metod). A posledním požadavkem je informace o použití anotací a to především u tříd, metod a parametrů metod. Pro získání všech těchto informací nám metadata nebudou stačit, budeme potřebovat ještě čitelnou formu byte kódu. Proto si vyhledáme vhodný dekompilátor, který umožňuje získání metadat a byte kódu.

Dalším ze specifikovaných požadavků je dotazovat se na všechny třídy v jar souboru [\[1\]](#page-44-0). To znamená, že budeme muset pokládat dotazy i na velké množství tříd. Z toho důvodu se budou získaná data ukládat do databáze, než se na ně začneme dotazovat. Pro uložení takového množství data si zvolíme vhodný databázový systém.

Zde následují příklady slovních dotazů, které se budou pokládat. Nejčastěji se budeme ptát na názvy tříd a anotace.

- Chci všechny třídy, které rozšiřují nebo jsou importovány do třídy C a zároveň tyto třídy implementují rozhraní, které je rozšířeno o interface I.
- Chci všechny třídy, které implementují rozhraní I.
- Chci všechny třídy, které volají metodu z rozhraní I.
- Chci všechny třídy, které volají metodu z rozhraní, které je rozšířeno o rozhraní I.
- Chci všechny třídy, které volají metodu daného jména z rozhraní, které je rozšířeno o rozhraní I s danými parametry.
- Chci všechny třídy, které volají metodu z třídy, která implementuje rozhraní I a je anotovaná anotací @A.
- Chci všechny třídy, které volají metodu z třídy, která implementuje rozhraní I a je anotovaná anotací @A s parametrem @A(foo="bar").
- Chci všechny třídy, které jsou anotovány anotaci @A.
- Chci všechny třídy, které importují podtřídu z třídy B.
- Chci všechny třídy, které importují podtřídu z třídy, která implementuje podrozhraní z rozhraní I.

Důvodem, proč je zapotřebí jazyka pro dotazování nad class, je migrace Java aplikací, analýza class souborů a převod starých aplikací do novějších verzí Javy.

## <span id="page-9-0"></span>2.2 Výběr typu databáze

Specifikovali jsme si zadání a zjistili jsme, že potřebujeme najít vhodnou databází pro ukládání získaných dat z class souborů. Hledáme databázi, která je schopná uložit velké množství dat a zároveň rychle a efektivně pracovat s daty. Dalším požadavkem je uložení pojmenovaných vztahů mezi záznamy s možností uložit vlastnosti k vztahům.

### <span id="page-9-1"></span>2.2.1 Relační databáze

Relační databáze (Relational Database Management System, RDBMS) je založena na tabulkách, kde řádky chápeme jako záznamy s primárním klíčem, který uchovává informaci o relaci mezi jednotlivými záznamy. Databáze odstraňuje nedostatky předešlých databází, splňuje podmínky ACID (atomičnost, konzistence, izolovanost, trvanlivost) a obsahuje databázové triggery. Nejznámějším představitelem této databáze je SQL od ORACLE.

Konstruktorem relačního modelu je relace (tabulky databáze), což jsou dvojrozměrné struktury tvořené záhlavím a tělem, kde jeden řádek v tabulce představuje záznam dat. A sloupce představují atributy, které mají určen svůj datový typ a doménu určující přípustnou množinu hodnot atributu.

Vlastnosti vztahu u relačního modelu jsou stupeň vztahu, kardinalita a volitelnost účasti. Stupně vztahu jsou následující unární (relace spojení sama se sebou), binární (vztah mezi dvěma relacemi), ternární (vztah tří relací najednou), n-ární (vztah n–relací najednou). Kardinalita mezi relacemi může být následující 1:1 (jednomu záznamu z jedné tabulky odpovídá právě jeden záznam z druhé tabulky), 1:N (jednomu záznamu z jedné tabulky odpovídá více záznamu z druhé tabulky), N:M (umožňuje přiřadit N záznamu z jedné tabulky k M záznamům z druhé tabulky). A poslední vlastností vztahu je volitelnost, zda je účast relace ve vztahu povinná či volitelná.

Relační databáze jsou v dnešní době nejpoužívanější, mají matematický podklad, jsou definované pomocí algebry. Zavedl se pojem ACID a databázové triggery. Pro naši databázi by to mohla být jedna z možností.

#### <span id="page-9-2"></span>2.2.2 Objektově orientované databáze

Objektově orientované databáze (Object Database Management System, ODBMS) jsou systémy správy databází, ve kterých informace představuje objekt stejně jako v objektově orientovaných jazycích. Oficiální standard pro objektové databáze neexistuje. Jako standard se uvádí kniha od Morgana Kaufmana The Object Database Standard: ODMG-V2.0. Tyto databáze jsou stavěné pro práci s objektovými jazyky jako je Java, C++, C#, Python a Smalltalk. Představitelem této databáze je například db4o.

Konstruktorem v objektovém modelu je sám objekt, který se přímo ukládá do databáze, ulehčuje to především práci programátorů, kteří se nemusí učit nový jazyk.

Vlastnosti objektově orientované databází jsou podobné jako vlastnosti objektově orientovaných jazyků. Například musí plně podporovat objekty, třídy, zapouzdření, dědičnost, polymorfismus, reference mezi objekty a jednoznačnou identifikaci objektů.

Výhodou této databáze je objektový přístup, který umožňuje pohodlnou manipulaci s daty. Nevýhodou je pomalé a neefektivní zpracování dat z pohledu výkonu.

#### <span id="page-10-0"></span>2.2.3 Objektově relační databáze

Objektově relační databáze (Object Relational Database Management System, ORDBMS) kombinují přístup předchozích dvou databází. V základu se jedná o relační databázi. Data se stále ukládají do tabulek, ale položky v tabulkách mohou mít bohatší datovou strukturu nazývanou abstraktní datový typ (ADT). Tento nový typ vznikne zkombinováním dosavadních datových typů. Podpora ADT je atraktivní. Operace a funkce spojené s novým datovým typem mohou být použity k indexování ukládaných dat a získávání záznamů na základě obsahu nového datového typu. Problémem je, že mají omezenou podporu dědičnosti, polymorfismu, referencí a integrace do programovacího jazyka. Toto omezení vyplývá z implementace. ORDBMS je podmnožinou RDBMS, pokud bychom nepoužili nový datový typ, pak je kompatibilní s relačním modelem. Specifikace je v rozšíření SQL standardu SQL3.

Konstruktory jsou stejné jako u relační databáze.

Výhodou ORDBMS je širší možnost využití a slučování dotazu. Nevýhodou je složitost, ze které vyplývá pomalejší a méně efektivní výkon dotazování.

#### <span id="page-10-1"></span>2.2.4 Dokumentově orientované databáze

Dokumentově orientované databáze se ukládají do dokumentů na místo do tabulek jako je tomu u relačních databází a dotazování se provádí pomocí pohledů. Tyto pohledy jsou většinou v databázích ukládaný a jejích indexy plynule obnovovány. Představitelé jsou Apache CouchDB, MongoDB a Lotus Notes.

Konstruktory v těchto databázích bývají dokumenty a kolekce dokumentů vložená v dokumentu. Dokument může představovat například JOSN formát pro specifikaci JavaScript objektů.

Dokumentově orientované databáze má jednoduché použití v objektovém návrhu aplikace. Databáze nevyžaduje naučit se mnoho nových příkazů a práce s ní je jednoduchá. Tyto databáze se používají převážně u webových technologií. Taková databáze není vhodná pro ukládání obrovského množství dat s velkým počtem vztahů.

#### <span id="page-10-2"></span>2.2.5 Grafové databáze

Grafové databáze jsou NoSQL (nerelační datová úložiště). Pojem ACID není pro grafové databáze závazný. Dbají především na výkon databáze, tedy efektivitu a rychlost dotazování, což je pro ně důležitější než konzistence.

Konstruktorem v grafové databázi je obecný graf, který má datová struktura nemající začátek ani konec. Je definována pomocí vrcholů a hran. Grafy dělíme na orientované a neorientované. Orientaci v grafu poznáme podle hran, které nám určují směr z jednoho vrcholu do druhého. Představiteli grafových databází jsou například Sones GraphDB, AllegroGraph, Neo4j, FlockDB, InfiniteGraph a Titan.

Obecný graf obsahuje neprázdnou množinu vrcholu disjunktní s množinou hran a neprázdnou množinu hran disjunktní s množinou vrcholů.

Grafová databáze dokáže uchovávat veliké množství dat a efektivně s nimi pracovat. Tyto vlastnosti jsme od databáze požadovali, proto si tento typ databáze vybereme. Konzistence dat není pro nás nejdůležitější vlastností. Ještě nám zbývá vybrat si vhodného představitele tohoto typu databáze.

## <span id="page-11-0"></span>2.3 Výběr grafové databáze

Hledáme grafovou databázi, která nám bude vyhovovat pro použití v aplikaci. Představíme si několik grafových databází a na konci vyhodnotíme, která nám nejvíce vyhovuje. Posuzovat budeme implementační jazyk, API databáze, licenci a její vlastnosti.

#### <span id="page-11-1"></span>2.3.1 Sones GraphDB

Sones GraphDB je vyvíjen v jazyku C# německou společností Sones. Struktura této databáze se přirovnává k váženému grafu. Jinými slovy hrany jsou ohodnoceny reálnými čísly.

Databázi lze provozovat pod .NET frameworkem i pod Mono (zajišťuje multiplatformnost). Pro přístup k datům je možné použít jedno z mnoha rozhraní Java, C#, WebShell, WebDAV nebo REST API (Representational State Transfer Application Programming Interface), které nám zaručí nekomplikovaný přístup vzhledem ke zvoleným technologiím aplikace.

Licence pro Sones GraphDB je šířena ve dvou variantách. První je komunitní verze (open source AGPLv3). Druhá je komerční licence enterprise, která má širší možnosti použití.

### <span id="page-11-2"></span>2.3.2 AllegroGraph

AlleqroGraph je proprietární grafová databáze vytvořená vývojáři z Franz, Inc. Jde o moderní vysoce výkonnou, trvanlivou grafovou databázi. Ta efektivně využívá paměť využitím kombinací disků.

Databáze je navržena tak, aby splňovala standarty W3C (World Wide Web Consortium) pro Resource Description Framework, který je určen pro manipulaci s propojenými daty a sémantickým webem. Pro použití nabízí několik rozhraní v C#, Perl, Ruby a Scala.

AllegroGraph je šířena pod třemi licencemi a to Free, Develeper, Enterprise. První dvě licence jsou značne omezené a třetí je komerční, kterou využívají velké společnosti jako je Ford, Kodak a NASA.

#### <span id="page-11-3"></span>2.3.3 Neo4j

Neo4j je asi nejpoužívanější z grafových databází. Je implementovaná v Javě s licencí open source. Pochází od společnosti Neo Technology, které má velkou vývojářskou komunita a dále ji rozvíjí.

Ukládání grafové struktury je v podobě hran, vrcholů a vlastností. Limit vlastností v grafu je nastaven až na několik desítek miliard. Každý vrchol nebo hrana může obsahovat vlastnosti, které jsou uložené ve formátu klíč–hodnota. Tato grafová databáze se také nazývá property graph database. Neo4j se dá použít dvěma způsoby. Jedním způsobem je vestavěním do aplikace. Druhým způsobem je přístup přes REST API.

#### <span id="page-12-0"></span>2.3.4 FlockDB

FlockDB je vyvíjena Twitterem pod licencí Apache License, Version 2.0, je určena pro analýzu souvisejících vztahů. Zatím nebyla vydaná stabilní verze.

Tato grafová databáze se vydala netradiční cestou, nebude v ní klasické traverzování, což je specifické pro grafové databáze. Někteří dokonce tvrdí že se nejedná o grafovou databázi, když traverzování neobsahuje. FlockDB obsahuje maximální podporu pro operace add, update, remove. Dále podporuje aritmetické operace nad množinou výsledků, jako je stránkování seznamu výsledků v seznamech (až o miliónech záznamů). Ve výsledku by měla podporovat horizontální škálování, replikací a migraci dat.

#### <span id="page-12-1"></span>2.3.5 InfiniteGraph

InfiniteGraph je implementována v jazyce Java mimo jádro,které je v C++. Databázi vyvinula společnost Objectivity. Databázová struktura grafu je objektově orientovaná. Skládá se z objektů, které znázorňují vrcholy a hrany propojují vrcholy. Přístup k databázi je zatím dostupný pouze přes rozhraní Java. REST API zatím není k dispozici.

Licence pro InfiniteGraph je ve dvou variantách. Bezplatná, která je značně limitovaná a komerční, kterou používaná vláda spojených států amerických a poradenská společnost Deloitte.

### <span id="page-12-2"></span>2.3.6 Titan

Titan je uspořádaná grafová databáze optimalizovaná pro řazení a dotazování do grafů, obsahující až stovky bilionů vrcholů a hran. Multiplatformnost zajišťuje implementační jazyk Java. Titan je transakční databáze, která podporuje tisíce souběžně pracujících uživatelů s vyhodnocováním v reálném čase.

Titan je přizpůsoben pro uspořádání rostoucího počtu dat a uživatelů. Podporuje ACID. Nativně je integrován do frameworku TinkerPop[\[7\]](#page-44-1) obsahujícího dotazovací jazyk Gremlin[\[8\]](#page-44-2), framework Frames[\[2\]](#page-44-3) (pro převod mezi objekty grafu a objekty Javy), framework Rexster[\[3\]](#page-44-4) (grafový server) a Blueprints[\[4\]](#page-44-5) (standardní grafové API).

Titán je distribuován jako open source s licencí Apache2.

#### <span id="page-12-3"></span>2.3.7 Zhodnocení

Jako první jsme uvažovali o databázi Sones GraphDB. Tato databáze nám nevyhovuje z hlediska návrhu i po stránce licenční. Pro plnou podporu bychom museli platit.

Další databází je AllegroGraph. Tato databáze je na tom podobně, její návrh je určen pro webové technologie a pro plnou funkcionalitu bychom si jí museli koupit.

Neo4j odpovídá naším požadavkům jak z hlediska jazyka tak i po stránce výkonnostní. Proto jí zařadíme mezi hlavní kandidáty.

Databáze FlockBD si určuje vysoké nároky svých vlastností a její konstrukce neodpovídá naším požadavkům. Tuto databázi zavrhujeme protože nemá ještě stabilní verzi.

InfiniteGraph databáze je napsaná v Javě, místo vrcholu má objekty, důvodem proč jí nepoužijeme je, že za plnou licenci se musí platit.

Poslední databází, která nám zbývá je Titan, tato databáze má spoustu výhod. Umožňuje efektivní práci s velkým množstvím dat a možnost použití přímo v aplikaci. Dále podporuje nativně framework TinkerPop pro pohodlnější práci.

Z nabízených možností nám zbyli dvě. Neo4j a Titan, obě splňují naše požadavky. Nakonec jsme vybrali Titan. Hlavním důvodem našeho rozhodnutí je usnadnění práce díky frameworku TinkerPop.

## <span id="page-13-0"></span>2.4 Výběr dekompilátoru

V našem projektu budeme potřebovat dekompilátor pro získání byte kódu. Dekompilátorů Java class souborů není mnoho a většina je zastaralá nebo obsahují plno chyb. Zde si jích pár zhodnotíme a vybereme nejvhodnější.

CFR tento dekompilátor je v neustálém vývoji. V referenci na něj jsem se setkal spíše s negativními ohlasy.

Krakatau je napsaný v Pythonu. Je stále ve vývoji a jeho výsledky nejsou uspokojivé.

JD-GUI tento dekompilátor pracuje dobře, ale ještě nemá plnou podporu pro lamda výrazy, které byly do Javy nově přidány. Tento dekompilátor je taktéž v neustálém vývoji a je možné, že se toho hodně změnilo.

JAD tento dekompilátor pracuje dobře, pouze pro starší verze souborů Java 1.4 a nižší.

Procyon je z dosud vyvíjených dekompilátorů nejlepší. Je v aktivním vývoji a má už plnou podporu pro Java 8. Mohou se tam vyskytnout chyby a stabilní verze ještě nebyla uvolněna. Přesto je pro nás nejlepší volbou. Pro podrobnější popis Procyonu si vyhradím celou kapitolu, kde provedu rešerši tohoto nástroje.

## <span id="page-13-1"></span>2.5 Překladač jazyka

Pro náš jazyk budeme potřebovat překladač, jelikož tvorba překladače není snadná, použijeme nějaký generátor pro vygenerování překladače. Jako generátor analyzátoru mi byl doporučen ANTLR[\[6\]](#page-44-6).

### <span id="page-13-2"></span>2.5.1 ANTLR

Another Tool for Language Recognition (jiný nástroj pro rozpoznání jazyka) jedná se o nástroj, který umožňuje generování vlastního překladače jazyka typu LL(\*). ANTLR nám vygeneruje první dvě části překladače[\[5\]](#page-44-7): lexikální analyzátor a syntaktický analyzátor. Sémantickou kontrolu můžeme udělat třemi způsoby: zápisem přímo v syntaktickém analyzátoru (embeded), implementací posluchačů (listener), nebo pomocí návštěvníků (visitor).

Vykonání jazyku můžeme udělat se sémantickou analýzou nebo si můžeme vygenerovat příkazy a provést je až po sémantické analýze. Druhý způsob je vhodnější, protože oddělíme kontrolu jazyka od jeho interpretace. Pokud by nastala chyba v sémantické analýze, můžeme dotaz přerušit před jeho vykonáváním.

# <span id="page-14-0"></span>Kapitola 3

# Rešerše Procyon

Procyon[\[9\]](#page-44-8) je projekt zaměřující se na dekompilaci Java kódu. Vyvíjí ho Mike Strobel pod licencí The Apache Software License. Aktuální verze je 0.5.28. Název projektu je odvozen od souhvězdí, které nese stejný název Procyon.

## <span id="page-14-1"></span>3.1 Knihovny

Procyon obsahuje následující knihovny: CoreFramework, Reflection Framework, Expressions Framework, CompilerToolset a JavaDecompiler. Tyto knihovny jsou dostupné z Maven centra pod identifikátorem org.bitbucket.mstrobel. Nás bude zajímat pouze poslední knihovna JavaDecompiler.

### <span id="page-14-2"></span>3.2 Vlastnosti

Procyon dokáže analyzovat zdrojové kódy Javy verze 5 a vyšší. Procyon oproti ostatním dekompilátorům mnohem lépe zvládá dekompilaci některých částí Java kódu. Například dekompilaci deklarace výčtového typu, použití řetězce a výčtového typu v switch příkazu, umístění tříd jak anonymních tak pojmenovaných, anotací, ukazatele na lambda příkazy $^1$  $^1$ .

### <span id="page-14-3"></span>3.3 Konzole

Procyon můžeme spustit, jako konzolovou aplikaci ve třech režimech. Ve výchozím nastavením získá zdrojové kódy Java. Druhý režimem získáme neuspořádaný byte kód při použití argumentu -r. Výstup je podobný jako při použití nástroje javap, ale hezčí jak uvádí autor. Ve třetím režimu získáme byte kód uspořádaný do AST (abstraktního syntaktického stromu) a to použitím argumentu -b a pro optimalizovaný AST použijeme argument -u.

## <span id="page-14-4"></span>3.4 API

Pro použití Procyonu ve své aplikaci použijeme API Procyonu. Hlavní třídou pro API je com.strobel.decompiler.DecompilerDriver. Lze také použít com.strobel.decompiler

<span id="page-14-5"></span><sup>&</sup>lt;sup>1</sup>Srovnání výstupů dekompilátoru si můžete prohlédnout na: https://bitbucket.org/mstrobel/procyon /wiki/Decompiler%20Output%20Comparison

.Decompiler a výstup jde momentálně do souboru nebo konzole. Pokud chcete výstup do proměnné, musíte ho přesměrovat ručně<sup>[2](#page-15-2)</sup>.

## <span id="page-15-0"></span>3.5 GUI

Pokud nechcete používat příkazovou řádku, můžete také použít grafické rozhraní. Máte na výběr ze dvou možností Luyten a Bytecode Viewer.

## <span id="page-15-1"></span>3.6 Alternativy

Mezi alternativy patří CFR od Leeho Benfielda, Karkatau od Roberta Grosse, Candle od Brada Davise a Fernflower od Roman Shevchenko. Ovšem tyto alternativy nejsou tak dokonalé jako Procyon.

<span id="page-15-2"></span><sup>2</sup>Více o použití API najdete na: https://bitbucket.org/mstrobel/procyon/wiki/Decompiler%20API

# <span id="page-16-0"></span>Kapitola 4

# Návrh aplikace

V druhé kapitole jsme analyzovali prostředky, jak dosáhneme výsledku. V této kapitole si navrhneme dotazovací jazyk. Následně navrhneme strukturu grafové databáze a nakonec navrhneme strukturu aplikace pomocí diagramu balíčků a sekvenčního diagramu.

### <span id="page-16-1"></span>4.1 Návrh jazyka

Návrh jazyka uvedeme v gramatické specifikaci pro ANTLR verzi 4. Při návrhu jsme se inspirovali klíčovými slovy z SQL syntaxe. Nebude to zrovna typická struktura jazyka, použijeme-li grafovou databázi a ne tabulkovou. Důvodem proč jsme se takto rozhodlo, je rozšířenost jazyka SQL mezi programátory a jeho snadná pochopitelnost. Dále už budu popisovat gramatiku navrženého jazyka. Na pravé straně bude vždy neterminál a na levé náhrada za něj.

program : selectStatement ;

 $\overline{a}$ 

 $\overline{a}$ 

Pravidlo program je počáteční, které se použije na vstupní řetězec při stavbě derivačního stromu jako první. Na levé straně má pouze jedno pravidlo selectStatement (viz str. [10\)](#page-16-2), které se nahradí za program. Pravidlo selectStatement je popsáno níže.

 $\overline{\phantom{a}}$   $\overline{\phantom{a}}$   $\overline{\$ 

```
selectStatement :
                              (SELECT paramSelect)?
                                                          (FROM \text{ packages})?
                                                                                     (WHERE condition s)?
                                                                                                                 (UNIQUE) ?;
\overline{\phantom{a}} \overline{\phantom{a}} \overline{\
```
<span id="page-16-2"></span>Pravidlo selectStatement popisuje jednotlivé části dotazu. Na levé straně máme čtyři nepovinné klauzule, kde každý specifikuje jednu část vyhledávání. První z nich je SELECT<sup>[1](#page-16-3)</sup> paramSelect (viz str. [11\)](#page-17-0), kde paramSelect je pravidlo popisující co budeme požadovat z výsledných tříd. Druhý je FROM packages (viz str. [11\)](#page-17-1), kde pravidlo packages popisuje, kde se bude vyhledávat v jar souboru. Třetí je WHERE conditions (viz str. [12\)](#page-18-0), kde pravidlo

<span id="page-16-3"></span><sup>&</sup>lt;sup>1</sup>Terminály začínají velkými písmeny a jsou definované v příloze na CD v souboru query.g.

conditions popisuje podmínky pro třídy. Čtvrté klíčové slovo UNIQUE určí, zda se mají vyhledávat pouze unikátní výsledky.

```
paramSelect : paramName (COMMA paramName)* ;
```
<span id="page-17-0"></span> $\overline{a}$ 

<span id="page-17-1"></span> $\overline{a}$ 

 $\overline{a}$ 

 $\overline{a}$ 

Pravidlo paramSelect popisuje, které záznamy budeme požadovat z tříd. Na levé straně je pravidlo typu paramName (viz str. [11\)](#page-17-2), které může být zadané vícekrát navzájem oddělené čárkami.

 $\overline{\phantom{a}}$   $\overline{\phantom{a}}$   $\overline{\$ 

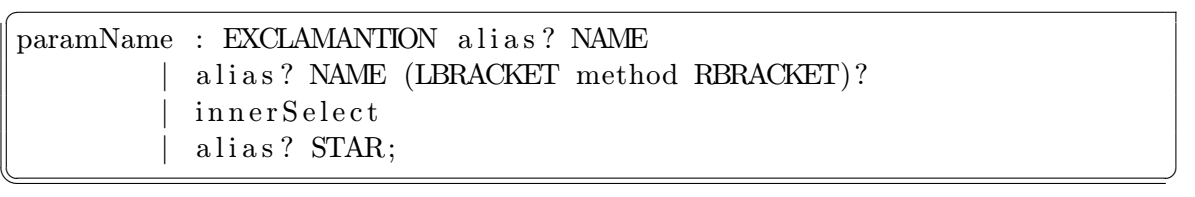

<span id="page-17-2"></span>Pravidlo paramName má na výběr ze čtyř levých stran oddělených svislou čarou. První na výběr máme EXCLAMANTION alias? (viz str. [12\)](#page-18-1) NAME tato levá strana se používá pro vztahy mezi třídami EXCLAMANTION říká, že chceme jít v opačném směru po hraně NAME. Druhá levá strana alias? NAME (LBRACKET method (viz str. [13\)](#page-19-0) RBRACKET)? popisuje volání metod ve třídě, třetí variantou je innerSelect (viz str. [13\)](#page-19-1), což je vnořený dotaz a čtvrtá varianta je alias? STAR, která vybere všechny aktuální třídy.

 $packages : packageLink (COMMA packageLink)$  \*;

Pravidlo packages popisuje výběr tříd, se kterými se bude pracovat. Na levé straně je pravidlo packageLink (viz str. [11\)](#page-17-3) specifikující výběr tříd navzájem oddělených čárkami.

 $\overline{\phantom{a}}$   $\overline{\phantom{a}}$   $\overline{\$ 

```
packageLink : packageName (JOIN packageName)* as?
                                  | STAR as ?;
\overline{\phantom{a}} \overline{\phantom{a}} \overline{\
```
Pravidlo packageLink spojí vybrané třídy z pravidla packageName (viz str. [11\)](#page-17-4), kterým může přiřadit náhradní jména tzv. aliasy, a to pravidlem as? (viz str. [12\)](#page-18-2). Druhá levá strana STAR as? vybere všechny třídy.

```
packageName : EXCLAMANTION? STRING
         innerSelect;
```
Pravidlo packageName popisuje výběr tříd. Buď jako cestu mezi balíky EXCLAMANTION? STRING, kterou určuje STRING a při uvedení terminálu EXCALAMANTION nevyhledáváme v podbalících. Nebo použijeme vnitřní dotaz innerSelect k výběru tříd.

 $\overline{\phantom{a}}$   $\overline{\phantom{a}}$   $\overline{\$ 

as : AS NAME ;

<span id="page-18-2"></span> $\overline{a}$ 

 $\overline{a}$ 

<span id="page-18-0"></span> $\overline{a}$ 

 $\overline{a}$ 

 $\overline{a}$ 

Pravidlo as slouží k vytvoření zástupného jména pro množinu tříd tzv. alias.

 $\overline{\phantom{a}}$   $\overline{\phantom{a}}$   $\overline{\$ 

<span id="page-18-1"></span>alias : NAMEDOT ;

Pravidlo alias slouží k zpřístupnění množiny tříd přes zástupné jméno tzv. alias.

 $\overline{\phantom{a}}$   $\overline{\phantom{a}}$   $\overline{\$ 

conditions : cond  $(AND \text{ cond})$ \* ;

Pravidlo conditions popisuje spojení podmínek. Podmínky jsou spojeny logickým operátorem AND, který si podmiňuje splnění všech podmínek, aby mohl být výsledek pravdivý. V našem případě třída musí splňovat všechny podmínky.

 $\overline{\phantom{a}}$   $\overline{\phantom{a}}$   $\overline{\$ 

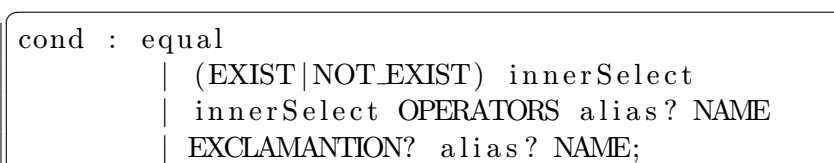

Pravidlo cond popisuje podmínky. První z možností podmínek je equal (viz str. [12\)](#page-18-3). Další podmínkou je (EXIST|NOT EXIST) innerSelect, která nás informuje, zda má vnitřní dotaz nějaké výsledky. Dalším druhem podmínky je innerSelect OPERATORS alias? NAME požadujeme, aby vnitřní dotaz měl souvislost s množinou záznamů NAME. Poslední podmínkou je EXCLAMANTION? alias? NAME. Jedná se o pravdivostní tvrzení, zda má třída určitou vlastnost nebo nemá, pokud je uvedeno EXCALAMANTION.

 $\overline{\phantom{a}}$   $\overline{\phantom{a}}$   $\overline{\$ 

```
equal : alias? NAME OPERATORS rightStatement
                              alias? annotated OPERATORS rightStatement
                              alias? annotated
                             alias? METHOD LBRACKET method RBRACKET;
\overline{\phantom{a}} \overline{\phantom{a}} \overline{\
```
Pravidlo equal porovnává vlastnosti tříd. První variantou je alias? NAME OPERATORS rightStatement (viz str. [13\)](#page-19-2). Zde porovnáváme vlastnosti třídy NAME a rightStatement způsob porovnání určíme operátorem OPERATORS. Druhou variantou je alias? annotated (viz str. [13\)](#page-19-3) OPERATORS rightStatement hledáme užití anotace s parametrem ve třídě a tento parametr budeme porovnávat s rigthStatement způsobem podle operátoru OPERATORS. Třetí variantou equal je alias? annotated hledaní užití anotace ve třídě. Poslední variantou je alias? METHOD LBRACKET method RBRACKET hledání metody.

 $\parallel$  rightStatement : alias? NAME

<span id="page-19-2"></span>alias? annotated | STRING | PATTERN;  $\overline{\phantom{a}}$   $\overline{\phantom{a}}$   $\overline{\$ 

Pravidlo rightStatement popisuje pravou stranu porovnání, na pravé straně se může vyskytovat alias? NAME vlastnost třídy, alias? annotated hodnota parametru anotace, STRING libovolný řetězec a PATTERN regulární výraz.

<span id="page-19-1"></span> $\overline{a}$ innerSelect : LPAREN selectStatement RPAREN ;

Pravidlo innerSelect umožňuje vnořování dotazů dotazy do libovolné hloubky.

 $\overline{\phantom{a}}$   $\overline{\phantom{a}}$   $\overline{\$ 

<span id="page-19-3"></span> $\overline{a}$ annotated : (METHOD LBRACKET method RBRACKET index?)? annotatedStatement ;

Pravidlo annotated popisuje tvar užití anotace, pokud se anotace váže k metodě pak je před annotatedStatement (viz str. [13\)](#page-19-4) uvedeno (METHOD LBRACKET method RBRACKET index? (viz str. [14\)](#page-20-2)). Pokud vynecháme indexu, hledáme anotovanou metodu. V opačném případě hledáme anotovaný parametr metody. Jestliže hledáme anotovanou třídu, tak před annotatedStatement nic nepřidáváme.

 $\overline{\phantom{a}}$   $\overline{\phantom{a}}$   $\overline{\$ 

<span id="page-19-4"></span> $\overline{a}$ annotatedStatement : ATNAME (annotatedParams)\* ;

Pravidlo annotatedStatement popisuje anotaci a její parametry. Terminál AT NAME je název anotace a pravidlo annotatedParams specifikuje parametr anotace.

 $\overline{\phantom{a}}$   $\overline{\phantom{a}}$   $\overline{\$ 

annotatedParams : DOT AT NAME | DOTNAME index? ;

 $\overline{a}$ 

Pravidlo annotatedParams popisuje parametr anotace. Parametrem anotace může být další anotace, název parametru nebo pole parametrů. Pokud je hledaný parametr zanořený, jednotlivé parametry jsou odděleny tečkou a u polí je přidané pravidlo index.

 $\overline{\phantom{a}}$   $\overline{\phantom{a}}$   $\overline{\$ 

<span id="page-19-0"></span>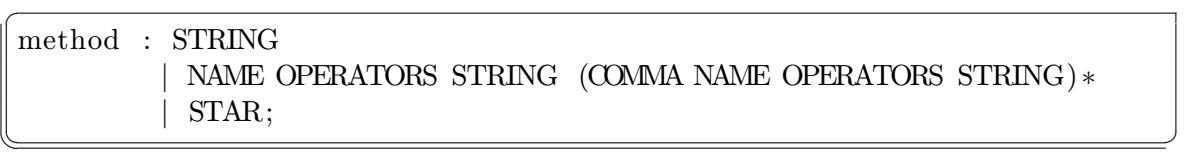

Pravidlo method popisuje metodu, kterou hledáme. Pravidlo má tři varianty. První je STRING popis metody, druhý je NAME OPERATORS STRING (COMMA NAME OPERATORS STRING)\*, kde NAME je vlastnost metody a STRING je její hodnota. Posledním je STAR, ta nehledá určitou metodu, ale bere všechny metody.

```
index : LBRACKET INT RBRACKET
     | LBRACKET STAR RBRACKET;
✡✝ ✆
```
 $\overline{a}$ 

Pravidlo index popisuje indexaci položky. Varianty jsou dvě. Buď je INT kladná celočíselná hodnota, která určí položku. Nebo STAR bere v úvahu všechny položky.

Úplná gramatika je přiložená na CD v souboru query.g, kde jsou popsány tvary terminálů. Sémantika gramatiky bude popsána v kapitole o implementaci s ukázkami kódu sémantických akcí.

### <span id="page-20-0"></span>4.2 Návrh grafové databáze

Návrh struktury grafové databáze je jednou z nejdůležitějších části této práce. Do grafu musíme být schopní uložit potřebné informace tak, abychom se na ně mohli rychle a efektivně dotazovat. Následující část popíše, jak jsme postupovali při návrhu struktury grafu. Začneme postupně popisovat vlastnosti vrcholů grafu a jejích propojení s dalšími vrcholy. Propojení se provádí pomocí orientovaných hran, které určují, o jaký vztah se jedná a kolik takových vztahů může daný vrchol nabývat. Vrcholy jsou znázorněny kružnicemi, které mají uprostřed číslici určující index vrcholu. U vrcholů jsou obdélníky s vlastnostmi vrcholu, pro přehlednost jsou uvedeny pouze tři. Ostatní vlastnosti jsou popsány v odstavci pod grafem. Jednotlivé vrcholy jsou propojeny šipkami s názvem vztahu.

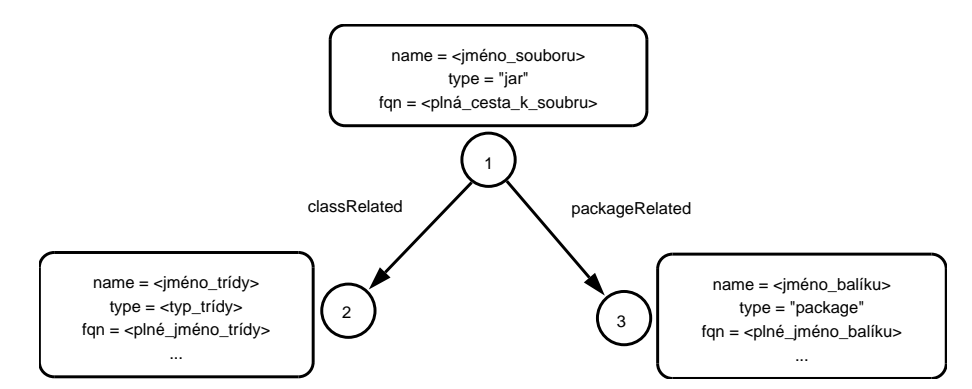

<span id="page-20-1"></span>Obrázek 4.1: Vrchol pro jar souboru.

Prvním vrcholem a kořenem grafu bude vrchol s indexem 1 (viz obr. [4.1\)](#page-20-1), který bude znázorňovat jar soubor. Informace, které budeme potřebovat uložit do tohoto vrcholu jsou název jar souboru, cesta k jar souboru a typ, který nám určí, o jaký vrchol jde. Tento typ souboru se bude v grafové databázi nacházet pouze jednou. K vrcholu s indexem 1 se vážou dva typy vrcholů pro třídy a balíky. Třídy jsou vázány pomocí hran classRealted směrem od vrcholu s indexem 1 k vrcholu s indexem 2. Těchto hran může vrchol jar nabývat 0. . . N. Balíky jsou vázány pomocí hran packageRelated směrem od vrcholu s indexem 1 k vrcholu s indexem 3. Těchto vztahů může vrchol s indexem 1 nabývat rovněž 0...N.

Vrchol pro balíky s indexem 3 (viz obr. [4.2\)](#page-21-0) se napojuje na vrchol jar souboru nebo na vrchol jiného balíku. Informace které uchovává vrchol balíku, je typ vrcholu (u balíku je to vždy package), název balíku a název s cestou balíku. K vrcholu balíku se vážou dva typy vrcholů a to vrcholy třídy a vrchol podbalíku. Třída se napojuje na balík pomocí hrany

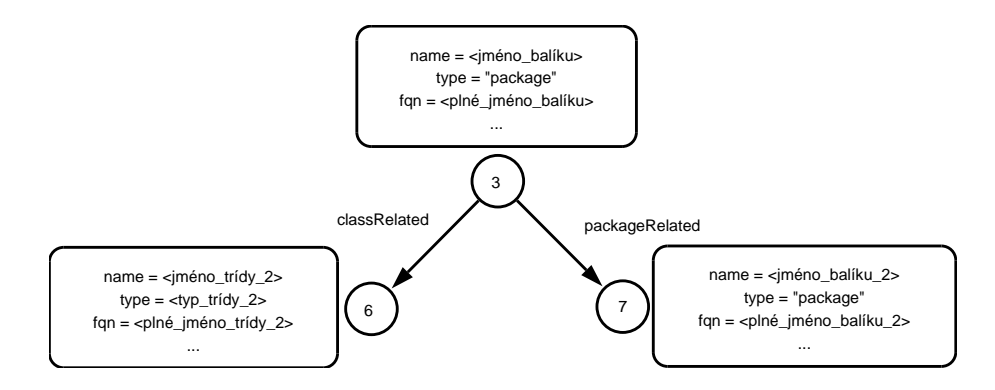

<span id="page-21-0"></span>Obrázek 4.2: Vrchol pro balíky.

classRelated, těchto hran může mít 0. . . N. Podbalíky se vážou hranami packageRelated, kterých může mít  $0...N$ .

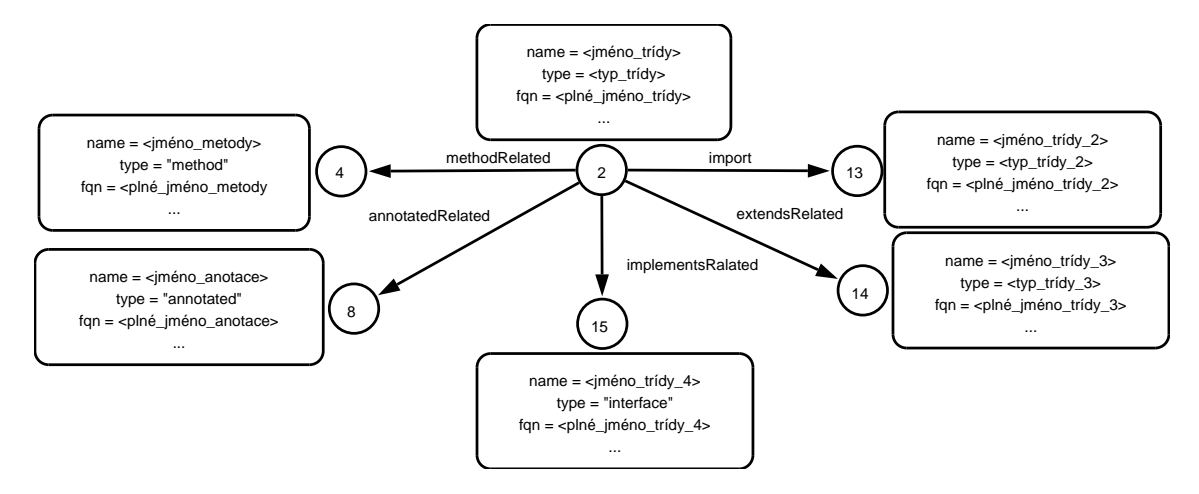

<span id="page-21-1"></span>Obrázek 4.3: Vrchol pro třídy.

Vrchol třídy s indexem 2 (viz obr. [4.3\)](#page-21-1) se napojuje na jar vrchol nebo vrchol balíku. Informace, které budeme ukládat do tohoto vrcholu, jsou název třídy, plný název třídy, typ třídy, popis třídy a modifikátory. K vrcholu třídy se vážou tři typy vrcholů. Prvním vrcholem může být jiný vrchol třídy, který se váže pomocí jednoho ze tří typů hran. První hranou je extendsRelated, tento vztah může mít třída pouze jeden. Druhou hranou je implementsRelated, těchto vztahů může být více a třetí je importRelated, těchto vztahů může být rovněž více. Druhým typem vrcholů, který se váže k vrcholu třídy, jsou vrcholy metod. Metody jsou vázány pomocí hran methodRelated. Těchto vztahů může vrchol třídy nabývat 0. . . N. Posledním vrcholem, který se váže k vrcholům tříd jsou vrcholy anotace a to hranou annotatedRelated, těchto hran může mít vrchol třídy 0. . . N.

Vrchol pro metodu s indexem 4 (viz obr. [4.4\)](#page-22-1) se napojuje na vrcholy tříd. Informace, které uchovává jsou: název metody, typ (v tomto případě bude vždy method), popis metody, stručný popis metody, počet parametrů a modifikátory. K vrcholu metody se vážou tři typy vrcholů. První je parametr metody vázané hranou methParaRelated, každý vrchol metody může mít libovolný počet těchto vztahů. Druhý vrchol je anotace vázaná hranou annotatedRelated, těchto hran muže mít rovněž libovolný počet. Posledním vrcholem je vrchol metody vázaný hranou callRelated, počet těchto hran je libovolný.

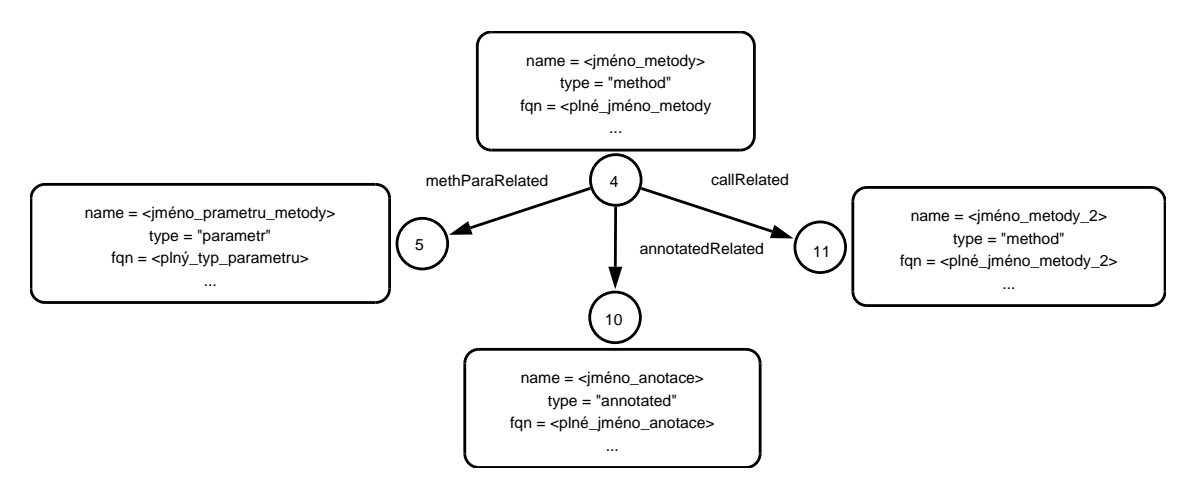

<span id="page-22-1"></span>Obrázek 4.4: Vrchol pro metody.

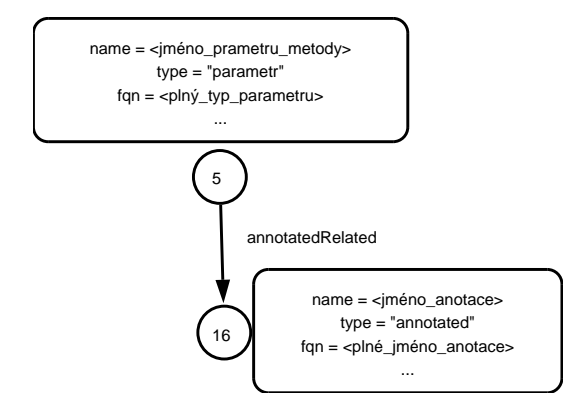

<span id="page-22-2"></span>Obrázek 4.5: Vrchol pro parametry metody.

Vrchol pro parametry metody s indexem 5 (viz obr. [4.5\)](#page-22-2) se napojuje na vrchol metody. Informace, které uchovává jsou: název parametru, typ vrcholu (v tomto případě parametr), index (kolikátý je to parametr) a úplný typ parametru. K vrcholu parametru se váže jeden typ vrcholu a to vrchol anotace. Tato anotace se váže hranou annotatedRelated, těchto hran může vrchol parametru metody nabývat 0. . . N.

Vrchol pro anotace s indexem 5 (viz obr. [4.6\)](#page-23-1) se napojuje na vrcholy tříd a metod. Informace, které uchovává jsou: název anotace, typ vrcholu (v tomto případě annotated), plný název anotace a popis anotace. K vrcholu anotace se váže jeden typ vrcholu a to vrchol parametru anotace. Tento vrchol je napojen hranou annParaRelated, těchto hran může mít  $0. \ldots N$ .

Posledním vrcholem, který se může vyskytovat v grafu je parametr anotace s indexem 17 (viz obr. [4.7\)](#page-23-2). Informace, které uchovává jsou: název parametru, hodnota parametru a typ parametru. K vrcholu parametru anotace se váže jeden typ vrcholu a to vrchol parametru anotace. Tento vrchol se napojuje hranou annParaRelated, těchto hran může mít  $0...N$ .

### <span id="page-22-0"></span>4.3 Návrh struktury aplikace

V této sekci se budeme zabývat návrhem struktury aplikace. Nejprve si program rozčleníme na logické části, které budou vykonávat určité úkony. Tyto části si popíšeme a vytvoříme pro

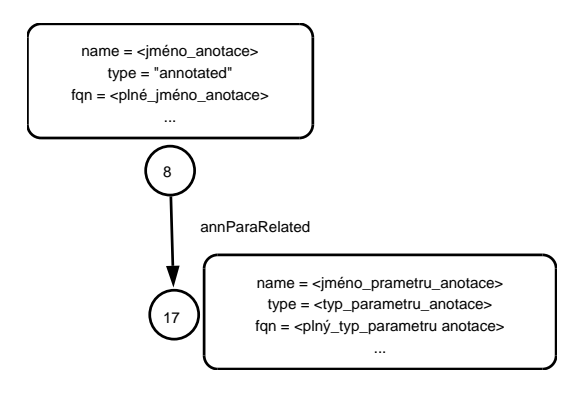

<span id="page-23-1"></span>Obrázek 4.6: Vrchol pro anotace.

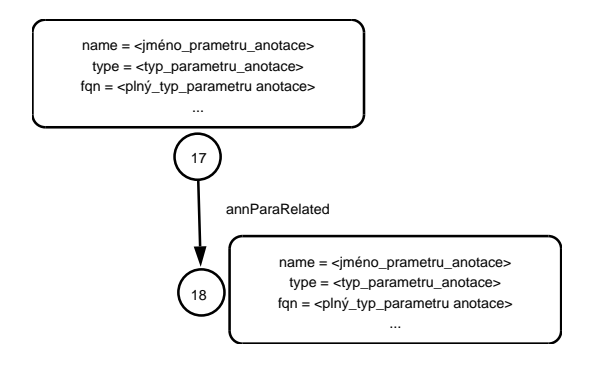

<span id="page-23-2"></span>Obrázek 4.7: Vrchol pro parametr anotace.

ně balíčky. V dalším části budeme popisovat sekvenční diagram, kde si ukážeme komunikaci mezi třídami při spuštění aplikace.

#### <span id="page-23-0"></span>4.3.1 Diagram balíčků

Celá aplikace bude zapouzdřena v balíčku com.queryToAST.app (viz obr. [4.8\)](#page-24-1). Vnitřek balíčku je rozdělen do několika větších a menších balíčků. Každý balíček zapouzdřuje nějakou logickou funkcionalitu. Funkcionalita, kterou budeme zapouzdřovat obsahuje: spuštění aplikace, pomocné třídy obecného použití, získání abstraktního syntaktického stromu, získání metadat, práce s grafem a interpret jazyka.

Ke spuštění aplikace slouží balíček API (viz obr. [4.8\)](#page-24-1). V tomto balíčku se budou nacházet dvě třídy. První bude sloužit pro spuštění aplikace. Druhá třída bude sloužit pro nastavení a řízení aplikace. A pomocné třídy budou umístěny v balíčku Core (viz obr. [4.8\)](#page-24-1).

Získání abstraktního syntaktického stromu bude v balíčku AST. Tento balíček uvádíme pouze pro úplnost<sup>[2](#page-23-3)</sup>.

Získání metadat je umístěno v balíčku Metadata (viz obr. [4.8\)](#page-24-1). V tomto balíčku je uveden postup dekompilace a následné zpracování výsledků.

Práce s grafem bude zapouzdřena v balíčku Graph (viz obr. [4.8\)](#page-24-1). Zde bude tvorba a manipulace s grafem a vytvoření objektů pro hrany a vrcholy.

Poslední částí, kterou chceme zapouzdřit, je interpret jazyka. Ten bude umístěn v balíčku QueryLanguage (viz obr. [4.8\)](#page-24-1). V tomto balíčku se budou nacházet třídy provádějící fáze překladu jako jsou: lexikální analýza, syntaktická analýza, sémantická analýza, generátor

<span id="page-23-3"></span><sup>2</sup>V aplikaci nemusíme tento balíček použít.

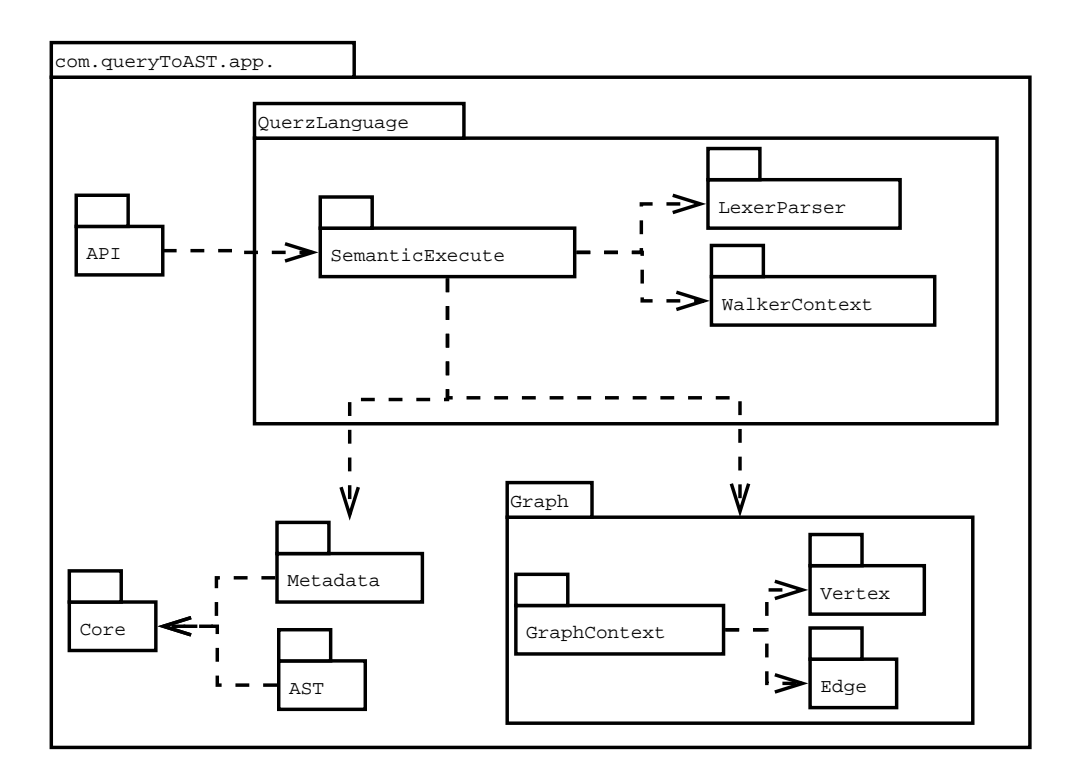

<span id="page-24-1"></span>Obrázek 4.8: Diagram balíčku.

vnitřního kódu a interpret.

#### <span id="page-24-0"></span>4.3.2 Sekvenční diagram

Když jsme si popsali, jak bude aplikace rozdělena, musíme popsat komunikaci v aplikaci. Komunikaci popíšeme v sekvenčním diagramu. Začneme komunikací při tvorbě grafu (viz obr. [4.9\)](#page-25-0) a poté navážeme komunikací při položení dotazu (viz obr. [4.10\)](#page-26-0). V sekvenčních diagramech budou mezi sebou komunikovat třídy, které budou mít ve stereotypu uvedené umístění v jar souboru. V sekvenčním diagramu jsou uvedeny pouze důležité třídy, na kterých závisí běh aplikace.

Sekvenční diagram tvorby grafu (viz obr. [4.9\)](#page-25-0) popisuje proces od spuštění aplikace až po vytvoření grafové databáze. Nejprve App inicializuje Execute, tím že mu pošle zprávu s cestou k jar souboru.

Poté vytvoříme prázdnou grafovou databázi pomocí třídy GraphContext a uložíme její kontext. Následně inicializujeme třídu JarMetadata s parametrem cesty k jar souboru a kontextem na grafovou databázi. Při inicializaci třídy JarMetadata zavolá vlastní metodu, která nastaví postup dekompilace. A v cyklu projde class soubory z jar souboru. V každém cyklu dekompilujeme aktuální class soubor pomocí třídy ClassMetadata. Dekompilovaná data uložíme do databáze. Po skončení cyklu máme naplněnou databázi, do které můžeme začít pokládat dotazy.

Vyhodnocení dotazu probíhá následovně (viz obr. [4.10\)](#page-26-0). Prvním krokem je odeslání dotazu třídě Execute. Třída Execute provede lexikální analýzu třídou queryLexer a syntaktickou analýzu třídou queryParser. Z třídy queryParser získáme syntaktický strom, který použijeme při sémantické analýze. Sémantické akce jsou popsané ve třídě SémanticGenerátor, která také generuje instrukce pro vykonání dotazu. K vykonání sé-

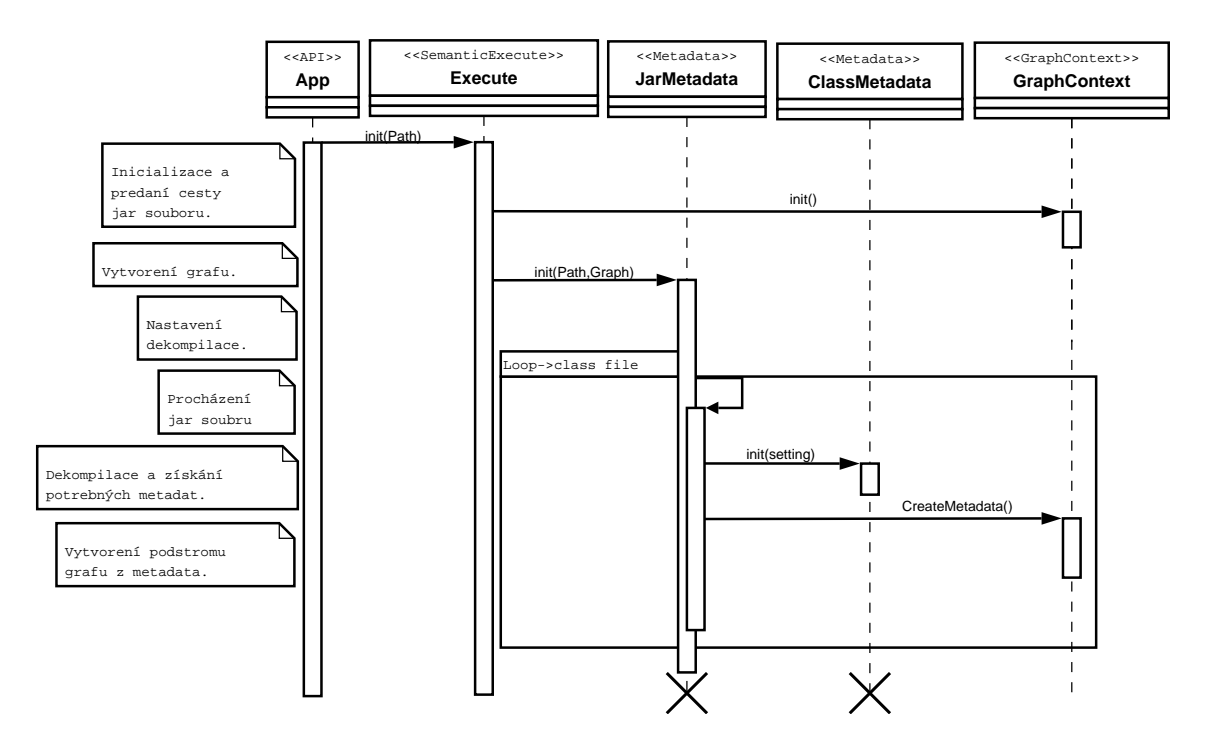

<span id="page-25-0"></span>Obrázek 4.9: Sekvenční diagram tvorby grafu.

mantických akcí použijeme třídu ParserTreeWalker, která projde syntaktický strom a zavolá příslušné sémantické akce. Po vykonání sémantických akcí požádáme třídu SémanticGenerátor, aby nám vrátila seznam instrukcí uložený v třídě Stack. Nad třídou Stack poté zavoláme metodu pro vykonání instrukcí, čímž dosáhneme vyhodnocení dotazu.

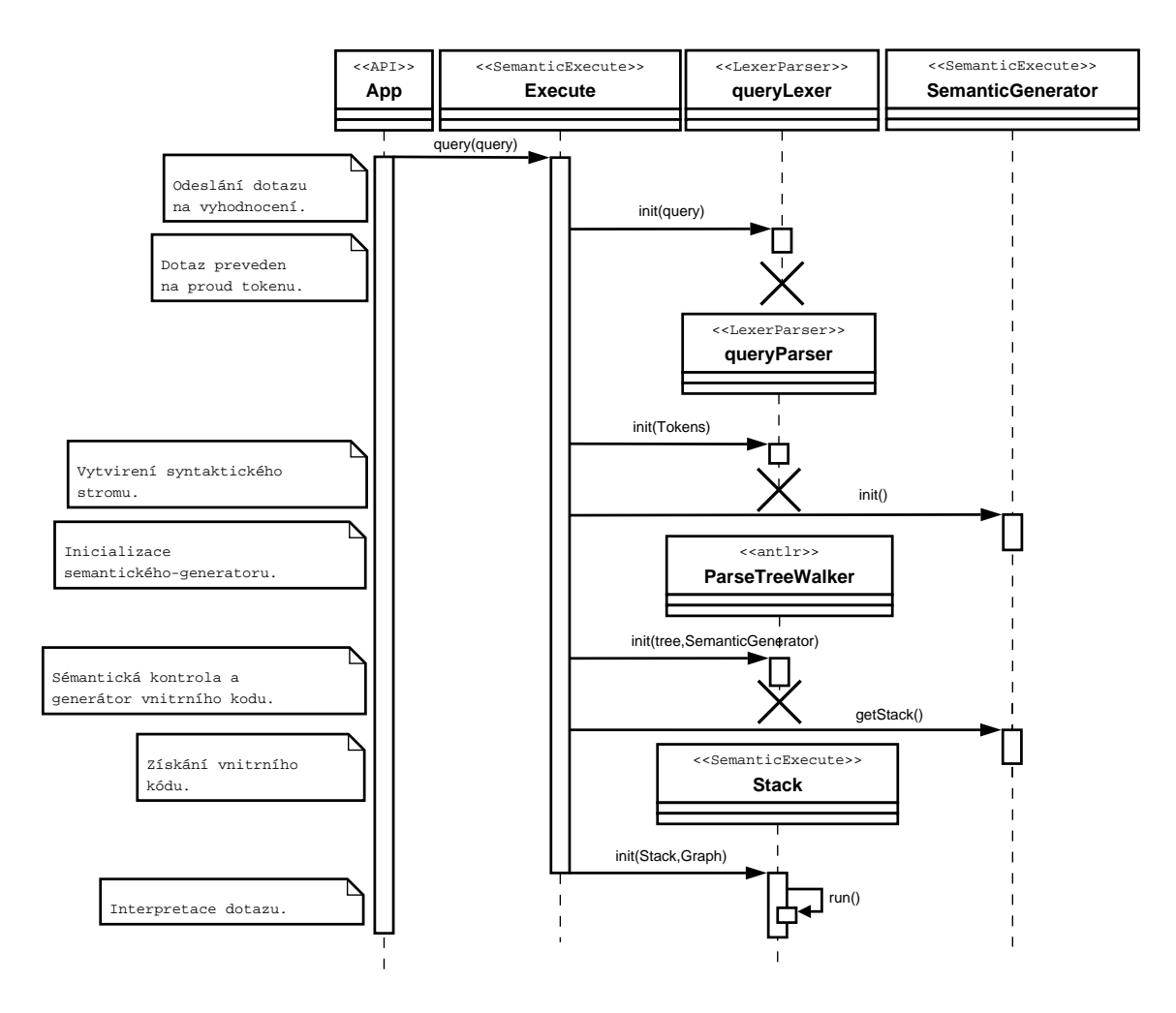

<span id="page-26-0"></span>Obrázek 4.10: Sekvenční diagram položení dotazu.

# <span id="page-27-0"></span>Kapitola 5

 $\overline{a}$ 

 $\overline{a}$ 

# Implementace aplikace

V předchozí kapitole jsme navrhovali gramatiku jazyka a strukturu aplikace. V této kapitole budeme popisovat konkrétní implementaci. Začneme základní prací s aplikací. Poté popíšeme postup při dekompilaci a tvorbě grafové databáze. Nakonec popíšeme implementaci interpretu jazyka.

### <span id="page-27-1"></span>5.1 Základní práce s aplikací

Aplikace je koncipována jako knihovna. Pro rychlé použití jí můžete spustit jako konzolovou aplikaci. Hlavní třídou pro spuštění je com.queryToAST.app.API.App. Třída App přijímá dva typy argumentů. Jsou to -help pro nápovědu aplikace a -console pro spuštění aplikace.

V nápovědě aplikace jsou informace o projektu (autor, název, rok atd.), popis argumentů pro spuštění aplikace a návod pro tvorbu dotazů.

Při spuštění budeme vyzvání k zadání cesty k jar souboru, ve kterém chceme vyhledávat třídy. Po potvrzení cesty jar souboru, bude provedena dekompilace a vytvoří se grafová databáze. Poté můžete zadávat dotazy pro vyhledání tříd. Výsledkem bude výpis plně kvalifikovaných názvů tříd ve formátu FQN:com.test.Test. Pokud nastane chyba ve struktuře dotazu, budou vypsána chybová hlášení. Dotaz můžeme opravit a znovu položit. Ilustrační příklad spuštěné aplikace můžete vidět níže.

```
Zadejte cestu k jar souboru: C:\project\text{Test}. jar
<:SELECT ∗ FROM ∗ WHERE name=' V e hi cl e '
FQN: com. test. Vehicle
FQN: com. test 2. Vehicle
<:
```
Na příkladu můžete vidět zadání cesty k jar souboru Test.jar ve složce C:\project. Následně položení dotazu SELECT  $\star$  FROM  $\star$  WHERE name='Vehicle' a jeho výsledek FQN:com.test.Vehicle, FQN:com.test2.Vehicle. Nakonec ukončíme aplikaci zadáním prázdného dotazu.

 $\overline{\phantom{a}}$   $\overline{\phantom{a}}$   $\overline{\$ 

```
public void console(){
             System.out.print("Zadejte \text{\texttt{.}}cestu \text{\texttt{.}}k \text{\texttt{.}}jar \text{\texttt{.}}souboru : ");Scanner in = new Scanner (System. in );
```

```
String internalName = in.nextLine();
         \alpha execute \alpha = new execute (internalName);
         while (true) \{System . out . print ("<<:." );
                  String query = in . nextLine ();
                  if (query . compareTo ("") = 0)break ;
                  }
                  List < ClassEntity> result = exec. query (query);for (ClassEntity ce : result)System . out . println ("FQN : " + ce . getFQN())
                  }
         }
}
```
Tento příklad uvádí implementaci konzolové aplikace. Do proměnné internalName načteme cestu jar souboru z konzole. Proměnou internalName použijeme jako parametr při inicializaci třídy execute. Třída execute při inicializaci dekompiluje jar soubor a vytvoří databázi. Následně čteme ve smyčce z konzole vstup, který uložíme do proměnné query. Pokud je proměnná query prázdná, ukončíme aplikaci. V opačném případě zavoláme metodu query(query) z třídy execute, která vyhodnotí dotaz. Výsledkem metody query(query) je seznam výsledných vrcholu tříd, který projdeme v cyklu a vypíšeme do konzole.

 $\overline{\phantom{a}}$   $\overline{\phantom{a}}$   $\overline{\$ 

Jak je vidět, tak použití knihovny je velice jednoduché. V konzolové aplikaci jsme použili pouze třídu execute a seznam pro uložení tříd.

## <span id="page-28-0"></span>5.2 Implementace API knihovny

V předchozí části jsme si ukázali základní práci s knihovnou k vytvoření konzolové aplikace. Teď si popíšeme implementaci této třídy execute, abychom pochopili její vnitřní strukturu.

#### <span id="page-28-1"></span>5.2.1 Příprava před položením dotazu

Před položením dotazu, musíme inicializovat databázi a naplnit jí.

```
\overline{a}public execute (String path) throws IOException {
          graphContext = new GraphContext();
          new JarMeta data (path, \frac{1}{2}graphContext);}
```
Konstruktor třídy execute přijímá řetězec s cestou k jar souboru. Prvním krokem konstruktoru je vytvoření prázdné grafové databáze (viz sekce [5.4\)](#page-32-0) a uložení kontextu na databázi. Dalším krokem je naplnění databáze. Databázi naplníme pomocí třídy JarMetadata(viz sekce [5.3\)](#page-29-1), které předáme cestu k jar souboru a kontext na databázi.

 $\overline{\phantom{a}}$   $\overline{\phantom{a}}$   $\overline{\$ 

#### <span id="page-29-0"></span>5.2.2 Zpracování dotazu

Zpracování dotazu provádí metoda query(String query) z třídy execute. Tato metoda provede nezbytné kroky k překladu dotazu a jeho vyhodnocení. Těmito kroky jsou: lexikální analýza, syntaktická analýza, sémantická analýza, generátor instrukcí a interpret jazyka.

```
\overline{a}public List < ClassEntity> query (String query){
     \text{ANTLRInputStream input} = \text{new} \ \text{ANTLRInputStream} \ (\text{query}) ;queryLexer lexer = new queryLexer (input);
     CommonTokenStream tokens = new CommonTokenStream (lexer);
     query Parser parser = new query Parser (tokens);
     ParseTree \ tree = parser . program ();ParseTree Walker walker = new ParseTreeWalker ();
     SemanticGenerator semGen = new SemanticGenerator();walker. walk (semGen, tree);
     semGen. PrintErr();
         Stack stack = semGen.getStack ();stack. setGraphContext( _graphContext);return stack. run();
}
```
Při vyhodnocení dotazu získáme dotaz ve formátu řetězce. Řetězec převedeme na proud znaků pomocí třídy ANTLRInputStearm, který pošleme třídě queryLexer (lexikální jednotka). Třída queryLexer nám vrátí jednotlivé lexémy, které převedeme na proud tokenů třídou CommonTokenStream. Tento proud tokenů pošleme třídě queryParser a zavoláme metodu program. Metoda program nám vrátí syntaktický strom. Tento vygenerovaný syntaktický strom nadále budeme chtít procházet pomocí třídy ParserTreeWalker. Pro průchod stromem potřebujeme posluchače (listenery) a syntaktický strom. Posluchač neboli také listener je jeden ze způsobů jak provádět operace nad stromem. Třída SemanticGenerator je posluchač, který provádí sémantické akce a generování instrukcí. Po vytvoření instance posluchače (SemanticGenerator) můžeme zahájit průchod stromem a to metodou walk(semGen,tree), která je součástí třídy ParserTreeWalker. Po ukončení průchodu vytiskneme chybová hlášení, pokud nějaká nastala. Následně získáme seznam vnitřních instrukcí a uložíme je do třídy Stack. Třídě Stack nastavíme kontext na databázi pomocí metody

 $\overline{\phantom{a}}$   $\overline{\phantom{a}}$   $\overline{\$ 

setGraphContext( graphContext). Po nastavení kontextu na graf můžeme spustit interpret dotazu metodou run(). Výsledkem metody run() je seznam vrcholů, který je výsledkem celé metody query(String query).

## <span id="page-29-1"></span>5.3 Dekompilace

Pro naplnění databáze použijeme třídu JarMetadata. Tato třída se stará o získání metadat a byte kódu. K získání těchto dat použije dekompilátor. Tato data poté pošleme do třídy GraphContext, která je uloží do databáze.

### <span id="page-30-0"></span>5.3.1 Rozbalení jar souboru

Rozbalení jar souboru provádí třída JarMetadata. Jde především o získání class souborů z jar souboru a nastavení jejích dekompilace. Výsledná data ukládá do databáze. Důležité prvky implementace jsou popsány níže.

```
\overline{a}public JarMetadata (
         String _internalName, GraphContext graphContext) {
          graphContext = graphContext;-settings = new Setting (internal Name, null);-s et tings.setMetadata (true);
     \alpha execute ( );}
```
Konstruktor třídy JarMetadata požaduje parametry internalName(interní cesta k souboru) a kontext na grafovou databázi. Kontext na grafovou databázi uloží do privátní proměnné pro pozdější použití. Dále nastaví privátní proměnnou setting, která řídí průběh dekompilace. Při volání konstruktoru Setting požadujeme jako parametry internálName a cestu pro uložení dekompilovaného souboru. V našem případě nechceme dekompilovaný soubor ukládat a proto volíme hodnotu null. Po inicializaci nastavíme požadovaný druh dekompilace. V našem případě požadujeme získání metadat, což provedeme zavoláním metody setMetadata(true). Nakonec zavoláme metodu execute() pro zahájení dekompilace jar souboru.

 $\overline{\phantom{a}}$   $\overline{\phantom{a}}$   $\overline{\$ 

```
\overline{a}private void execute() throws IOException {
           Decompiler Settings settings;
           settings = DecomplierSetting s.javaDefaults();\text{settings} : \text{setLanguage} ( \text{Language} : \text{bytecode} ( ) ) ;File jarFile = new File (\text{this} \cdot \text{settings} \cdot \text{getInternalName} ());
           if (!jarFile \cdot exists()) {
           System.out.println(" File _not _found : \Box" + this . _settings . getInternalName ()
           ) ;
      }
           Jarfile jar = new Jarfile (jarFile);
           Enumeration \langle \text{JarEntry} \rangle entries = jar. entries ();
           settings.setShowSyntheticMembers (false):
           \text{setting } s \text{ . } \text{setTypeLoader}(\text{new } \text{ JarTypeLoader}(\text{iar}));this \cdot {\small \_} setting s \cdot {\small \_} set strings (settings);graphContext.setName(jar.getName());
           while ( entries . hasMoreElements() \{JarEntry entry = entries.nextElement();
                      String name = entry .getName ();
                      if (!name.endsWith(".class")) {
                                continue ;
                      }
                      String internalName;
```
 $internalName = StringUtilities$ . remove $Right($ name, ".class" ) ; this. \_settings.setInternalName(internalName);  $ClassMetadata$  meta = **new**  $ClassMetadata$  ( $_settings$ );  $graphContext$ .  $CreateClassMetadata$  ( meta . getMetadata ( ) ) ; }

 $\overline{\phantom{a}}$   $\overline{\phantom{a}}$   $\overline{\$ 

Metoda execute() v první řadě nastaveni vlastnosti dekompilace. Nastavení provádí třída DecompilerSettings. Abychom nemuseli nastavovat všechny hodnoty, zavoláme metodu javaDefaults(), která nám vrátí standardní nastavení. Nastavení si dále upravíme podle potřeb. Nastavíme jazyk dekompilace metodou setLanguages() na hodnotu Languages.bytecode(). Následně zkusíme otevřít jar soubor třídou File. Cestu k jar souboru máme uloženou v privátní proměnné settings.getInternálName(). Poté ověříme, jestli jsme soubor našli. Pokud máme soubor k dispozici, převedeme ho na objekt JarFile. To nám dopomůže k získání jednotlivých souborů, které jsou obsaženy v jar souboru. Třída JarFile totiž obsahuje metodu entries(), která nám po zavolání vrátí výčtový seznam souborů. Po rozbalení jar souboru můžeme nastavit zbývající vlastnosti pro dekompilaci. Před dekompilací ještě vytvoříme v grafu kořenový vrchol jar souboru.

Následně můžeme začít dekompilovat soubory. Dekompilaci budeme provádět v cyklu. Postupně vybereme všechny soubory, zjistíme název souboru s příponou. Pokud je přípona jiná než class, přeskočíme daný soubor. Dále odstraníme příponu a jméno souboru uložíme do proměnné internaName. Tuto proměnou nastavíme v třídě \_settings metodou setInternalName(). Po nastavení můžeme zavolat konstruktor třídy ClassMethod (viz sekc[e5.3.2\)](#page-31-0) s parametrem settings, který provede dekompilaci. Po dekompilaci zavoláme metodu CreateClassMetadata() z třídy GraphContext. Tato metoda je zavolána s parametrem výsledných metadat z dekompilace, která získáme z metody getMetadata() z třídy ClassMetadata. Metoda CreateClassMetadata uloží metadata do grafové databáze. Tento cyklus opakujeme dokud neprojdeme všechny soubory z jar souboru.

#### <span id="page-31-0"></span>5.3.2 Dekompilace class souboru

}

O dekompilaci class souborů se stará třída ClassMetadata, která využívá nástroj Procyon. Třída ClassMetadata rozšiřuje abstraktní třídu ProcessingData, která je v balíku Core.

```
\overline{a}public ClassMetadata(Setting setting) {
         super(settings);Build (settings. get Setting s.}
```
Konstruktor volá děděný konstruktor, který nastaví místo uložení dekompilovaného kódu. Dekompilovaný kód můžeme uložit na místní disk nebo přesměrovat a uložit do

 $\overline{\phantom{a}}$   $\overline{\phantom{a}}$   $\overline{\$ 

proměnné. Konstruktor dále volá vlastní metodu Build() s parametrem, který nastavuje vlastnosti dekompilace.

```
\overline{a}private void Build (final Decompiler Settings settings) {
               if ( _{outputFile} = null ) {
                            try (final OutputStreamWriter writer =
                                          new OutputStreamWriter (_{\text{outputVar}}) {
                                          dec ompile (
                                                        .internalName,
                                                         new PlainTextOutput (writer),
                                                           settings
                                                          );
                            }
                            catch (final IOException e) {
                                          System.out.println(e);
                            }
               \}else {
                            try (final FileOutputStream stream =
                                           new FileOutputStream (_outputFile);
                                          final OutputStreamWriter writer =new OutputStreamWriter ( stream )
                                            ) {
                                          dec ompile (
                                                        .internalName,
                                                         new PlainTextOutput (writer),
                                                           s e t t i n g s
                                                           ) ;
                            }
                            catch (final IOException e) {
                            System.out.println(e);}
               }
 }
\overline{\phantom{a}} \overline{\phantom{a}} \overline{\
```
Metoda Build() inicializuje výstupní proud, kam data poputují. Jestli se budou ukládat do souboru nebo do proměnné. Poté se zavolá metoda decompile() s interním názvem dekompilované třídy, výstupním úložištěm a nastavenými vlastnostmi dekompilace.

Metoda decompile() obsahuje převzatý kód z Procyonu určený pro dekompilaci. Navíc obsahuje pár úprav pro získání důležitých dat.

### <span id="page-32-0"></span>5.4 Implementace databáze

V této sekci popíšeme tvorbu grafové databáze Titan. S databází Titan nepracujeme přímo, ale využíváme framework Tinkerpop. Poté popíšeme prvky databáze a jejich převod na objekty Javy pro pohodlnější použití. K převodu použijeme framework Frame.

#### <span id="page-33-0"></span>5.4.1 Stavba databáze

Třída GraphContext slouží pro udržení spojení s databází a její tvorbou. Dále popíšeme její konstruktory a metody<sup>[1](#page-33-1)</sup>.

Při zavolání konstruktoru této třídy vytvoříme prázdnou databázi, se kterou udržujeme spojení. Poté vytvoříme továrnu pro převod grafových objektů na objekty Javy a to frameworkem Frames. Přidáme ještě modul GremlinGroovyModule() a můžeme vytvořit kontext pro přistup k databázi prostřednictvím Java rozhraní.

Metoda setName(String name) slouží pro nastavení počátečního vrcholu, kterým je jar vrchol. Na jar vrchol se poté budou napojovat třídy a balíky. Jako parametr je zadán název jar souboru i s cestou. Vlastnosti vrcholu jsou popsány v kapitole [5.4.2.](#page-34-0)

Metoda CreateClassMetadata(TypeDefinition metadata) vytvoří ze stromu byte kódu podstrom metadat třídy, který napojí na hlavní strom začínající počátečním vrcholem. Při tvorbě databáze nejdříve vyhledáme, jestli třída již neexistuje v databázi. Tento fakt může nastat ve chvíli, kdy třída má nějaký vztah s třídou, která ještě nebyla dekompilovaná. V takovém případě vytvoříme šablonu pro dosud nedekompilovanou třídu. Poté můžeme nastavovat vlastnosti třídy např. jméno, popis, příznaky atd.. Následně se pustíme do nastavení vztahů. Začneme zjištěním zda daná třída je podtřídou některé jiné třídy, v takovém případě vytvoříme vztah extendsRelated s nadtřídou. Pokud se nadtřída nachází v jiném balíku, vytvoříme druhy vztah a to importRelated, to provede metoda setImport(String fqn). Dále napojíme třídu na hlavní grafovou strukturu a pokračujeme vytvořením případných spojení s rozhraními, které třída implementuje vztahem implementsRelated. Nezapomeneme nastavit případný import rozhraní z jiných balíků. Potom zkontrolujeme anotace třídy a případně vytvoříme vrchol pro anotaci a vztah annotatedRelated. O nastavení vrcholu se postará metoda setAnnotation(). Vlastnosti třídy neukládáme do databáze, ale zajímají nás případné importy objektu z jiných tříd, kde nad typem každé vlastnosti zavoláme metodu setImport(). Nakonec zjistíme o jaký typ třídy jde: class, annotation, interface nebo enum. U každé třídy nastavíme typ další specifické vlastnosti a vztahy pro daný typ třídy. Pro class a interface vytvoříme vrcholy pro metody a vztah methodRelated. O nastavení vrcholu metody se postará metoda setMethod() s parametrem podstromu metody.

Metoda setAnnotation() nastaví vlastnosti vrcholu anotace a vytvoří vrcholy pro parametry s propojujícím vztahem annParaRelated. Jako parametr anotace může být:

- a) anotace voláme metodu setAnnotationAnnotationElement()
- b) pole voláme metodu setArrayAnnotationElement()
- c) hodnota voláme metodu setConstantAnnotationElement()
- d) třída voláme metodu setClassAnnotationElement()
- e) výčtový typ voláme metodu setEnumAnnotationElement()

Metoda setAnnotationAnnotationElement() nastaví jméno, typ a popis anotace a případně vytvoří vztah importRelated pokud se typ anotace nachází v jiném balíku. Dále se nastaví parametry, ty byly popsány v předchozím odstavci.

Metoda setArrayAnnotationElement() zjistí, jaké položky má obsahovat a zavolá příslušné metody (viz. setAnnotation() nastavení parametrů).

<span id="page-33-1"></span><sup>1</sup>Zdrojový kód třídy je přiložen na CD.

Metoda setConstantAnnotationElement() nastaví vrcholu parametru hodnotu parametru.

Metoda setClassAnnotationElement() nastaví jako hodnotu parametru název třídy. Metoda setEnumAnnotationElement() nastaví vrcholu hodnotu výčtového typu.

Metoda setMethod() nejprve nastaví vlastnosti metody jako je jméno, typ, popis a příznaky. Následně zjistí, jestli se má importovat typ návratové hodnoty, zda má metoda anotaci případně anotace nastaví metodou setAnnotation(). Následně vytvoří vrcholy pro parametry a hrany pro vztahy nazvané MethParaRelated. U parametru musíme také zjistit případné anotace a nastavit je metodou setAnnotation(). Potom spočítáme parametry a metodě nastavíme počet parametrů. A jako poslední věc projdeme tělo funkce, zda tam nejsou volání metod. Volání metod mohou mít pět typů: INVOKESTATIC, INVOKEINTERFACE, INVOKEVIRTUAL, INVOKEDYNAMIC a poslední INVKESPECIAL. Volání metod nastavuje metoda setCall().

Metoda setCall() nastaví případný import volané metody a dále vyhledá volanou metodu. Pokud ji nenajde, vytvoří pro tuto metodu šablonu. Šablony poznáme podle toho, že mají nastavenou vlastnost NotDecompile na hodnotu true. Po naplnění šablony tuto hodnotu změníme na false.

Metoda getClass() vyhledá šablonu pro třídu, pokud jí nenajde, vytvoří novu šablonu a vrátí ji.

Metoda setPKG() napojí nově vzniklou třídu do databáze na hlavní strom.

Metoda setImport() zjistí, jestli přijatou třídu musí importovat nebo ne.

Následující metody getClassInPackage() a getClassInPackageRecursion() slouží pro získání tříd z balíčků. Metoda getClassInPackage() získá pouze třídy z aktuálního balíčku a metoda getClassInPackageRecursion() i z podbalíčků.

#### <span id="page-34-0"></span>5.4.2 Prvky databáze

V databázi jsou dva typy prvků, jsou to vrcholy a hrany. Vrcholy jsou objekty databáze, které uchovávají data. Hrany jsou objekty databáze, které propojují tyto daty. V naší databázi jsme však použili framework Frame, kterým jsme převedly vrcholy a hrany na objekty Javy. Pro převod potřebujeme vytvořit rozhraní pro jednotlivé prvky.

Pro vrcholy jsme vytvořili základní rozhraní BaseEntity, které obsahuje obecné vlastnosti vrcholu např. jméno, typ vrcholu, plné jméno vrcholu, příznaky a popis. Ostatní vrcholy toto rozhraní dědí a přidávají své další vlastnosti, nejčastěji to jsou vztahy mezi vrcholy.

Prvním nadefinovaným rozhraním je JarEntity pro vrchol jar souboru. Toto rozhraní má přidané metody pro správu vztahů vrcholů a to metody getPackageRelated( @GremlinParam("name") String name). Tato metoda vrátí balík zadaného jména a má navíc ještě anotaci @GremlinGroovy("it.as('x').out('packageRelated').except('x') .has( 'name',name)"), která specifikuje dotaz do databáze. Další metodou je getClassRelated(@GremlinParam("name") String name), která vrací třídu zadaného jména. Následují metody pro přidání vrcholu tříd addClassRelated(), která vrátí nový vrchol pro třídu addClassRelated(ClassEntity) a vytvoří vztah už s existující třídou ClassEntity. Následuje metoda getClassRelated(), která vrátí všechny třídy v jar souboru, které nejsou v balíčku. Další třídy jsou pro vztahy s balíčky. První je addPackageRelated(), která přidá nový balíček do jar vrcholu a addPackageRelated(PackageEntity) vytvoří vztah s existujícím balíčkem. Poslední metodou je getPackageRelated(), která vrátí všechny balíčky v jar vrcholu.

U dalších vrcholů již nebudeme popisovat metody a vlastnosti pouze popíšeme, jaký vrchol reprezentují. Rozhraní ClassEntity reprezentuje vrchol pro třídy, MethodEntity reprezentuje vrchol pro metody, MethParaEntity reprezentuje vrchol pro parametry metody, AnnotatedEntity reprezentuje vrchol anotace, AnnParaEntity reprezentuje vrchol parametru anotace a PackageEntity reprezentuje vrchol pro balíček.

### <span id="page-35-0"></span>5.5 Interpret jazyka

Interpret jazyka se nachází v balíčku QueryLanguage, kde se nacházejí jeho tři podbalíčky. Prvním podbalíčkem je LexerParser, ten obsahuje třídy vygenerované třídy nástrojem ANTLR. Druhý podbalíček SemanticExecute obsahuje sémantickou analýzu a interpretaci jazyka, což bude náplní této podkapitoly. Třetí balíček WalkerContext obsahuje třídy udržující data pro instrukce.

#### <span id="page-35-1"></span>5.5.1 Sémantika a generátor instrukcí

O sémantickou kontrolu a generování instrukcí se stará třída SemanticGenerator. Třída SemanticGenerator obsahuje metody posluchačů vstupů a výstupů do uzlů, které se spouští při průchodu syntaktickým stromem. Kromě metod posluchačů obsahuje taky třídu ErrorMessage, která slouží pro zachycení chybového stavu. Další důležitou součástí této třídy je proměnná stack typu Stack, do které se ukládají názvy instrukcí a jedna z tříd v balíčku WalkerContext, která slouží k uchování dat pro instrukce.

První metodou je enterSelectStatement(), tato metoda uloží do proměnnéstack instrukci enterSelectStatement a instanci třídy SelectStatementContext, která udržuje data instrukce. Nevadí, že jsme v této metodě neuložili žádná data. Jde nám o to, kde se ve stromu nacházíme.

Metoda exitSelectStatement() uloží do proměnné stack instrukci exitSelectStatement a instanci třídy SelectStatementContext. Zase neukládáme data a zajímaná nás pouze opuštění daného uzlu.

Metoda enterParamSelect() provádí totéž, pouze uložíme do proměnné stack instrukci enterParamSelect a instanci třídy ParamSelectContext.

Metoda enterParamName() provádí totéž, pouze uložíme do proměnné stack instrukci enterParamName a instanci třídy ParamNameContext.

Metoda exitParamName() vytvoří instanci třídy ParamNameContext a uloží do ní data z listů uzlů, před uložením ještě provede sémantickou kontrolu, zda jsou data v listech uzlů validní. Pokud nastane chyba, vytvoří se zpráva o chybě a je uložena do proměnné **errMsg.** A proměnná error je nastavena na hodnotu true. V sémantické analýze se však pokračuje dál, ale vykonání instrukcí bude přerušeno, jenom se vypíší chybová hlášení. Na konci se uloží do proměnné stack instrukce exitParamName a instance třídy ParamNameContext.

Metoda enterPackages() pouze uloží do proměnné stack instrukci enterPackages a instanci třídy PackagesContext.

Metoda exitPackages() pouze uloží do proměnné stack instrukci exitPackages a instanci třídy PackagesContext.

Metoda enterPackageLink() pouze uloží do proměnné stack instrukci enterPackageLink a instanci třídy PackageLinkContext.

Metoda exitPackageLink() vytvoří instanci třídy PackageLinkContext a uloží do ní data listů daného uzlu. Poté uloží instrukci exitPackageLink a instanci třídy PackaheLinkContext.

Metoda enterPackageName() pouze uloží do proměnné stack instrukci enterPackageName a instanci třídy PackageNameContext.

Metoda exitPackageName() vytvoří instanci třídy PackageNameContext a uloží do ní data listů daného uzlu. Poté uloží instrukci do proměnné stack spolu s vytvořenou instancí třídy PackageNameContext.

Metoda enterConditions() pouze uloží do proměnné stack instrukci enterConditions a instanci třídy ConditionsContext.

Metoda enterCond() pouze uloží do proměnné stack instrukci enterCond a instanci třídy CondContext.

Metoda exitCond() vytvoří instanci třídy CondContext a uloží do ní data listů daného uzlu. Poté uloží instrukci do proměnné stack spolu s vytvořenou instancí třídy CondContext

Metoda enterEqual() pouze uloží do proměnné stack instrukci enterEqual a instanci třídy EqualContext.

Metoda exitEqual() vytvoří instanci třídy EqualContext a uloží do ní data listů daného uzlu. Poté uloží instrukci do proměnné stack spolu s vytvořenou instancí třídy EqualContext

Metoda enterRigthStatement() pouze uloží do proměnné stack instrukci enterRigthStatement a instanci třídy RigthStatementContext.

Metoda exitIndex() vytvoří instanci třídy IndexContext a uloží do ní data listů daného uzlu. Poté uloží instrukci do proměnné stack spolu s vytvořenou instancí třídy IndexContext

Metoda exitAs() vytvoří instanci třídy AsContext a uloží do ní data listů daného uzlu. Poté uloží instrukci do proměnné stack spolu s vytvořenou instancí třídy AsContext

Metoda exitAlias() vytvoří instanci třídy AliasContext a uloží do ní data listů daného uzlu. Poté uloží instrukci do proměnné stack spolu s vytvořenou instancí třídy AliasContext

Metoda exitAnnotated() vytvoří instanci třídy AnnotatedContext a uloží do ní data listů daného uzlu. Poté uloží instrukci do proměnné stack spolu s vytvořenou instancí třídy AnnotatedContext

Metoda exitInnerSelect() pouze uloží do proměnné stack instrukci exitInnerSelect a instanci třídy InnerSelectContext.

Následují tři další metody: PrintErr() (vypíše sémantické chyby), isError() (vrátí true, pokud nastala chyba) a poslední getStack() (vrátí seznam instrukcí).

#### <span id="page-36-0"></span>5.5.2 Vyhodnocení instrukcí

O interpretaci instrukcí se stará instance třídy Stack, která volá metody z třídy Interpret a předává jím třídy obsahující data listů daného uzlu. Vykonání instrukcí započne zavoláním metody run() v instanci třídy Stack, která postupně vyhodnotí všechny vygenerované instrukce a zavolá metodu z třídy Interpret, které předá instance tříd s daty listů uzlu.

Třída Interpret má podobné metody jako třída SemanticGenerator, které vykonávají jednotlivé instrukce, které třída SemanticGenerator vygenerovala.

# <span id="page-37-0"></span>Kapitola 6

# Testování

Tato kapitola se zabývá testováním aplikace. Nejprve uvedeme dvacet testů dotazu do testovacího jar souboru JavaTestQueryToAST.jar, který je přiložen k projektu. Poté uvedeme pár příkladu chybových vstupů.

## <span id="page-37-1"></span>6.1 Testování jazyka

Postup při testování je následující. Položíme dotaz, který v následujícím podstavci popíši. A na konci odstavce vypíši výsledky dotazu. Pokud došlo k chybě vypíši chybová hlášení.

```
\overline{a}SELECT po . ∗
                         FROM (
                                                  SELECT extends, import
                                                                          WHERE name='C'
                                                  ) AS po
                                                  WHERE (
                                                                          SELECT ! extends
                                                                                                  WHERE name = 'I') IN po . implements
\overline{\phantom{a}} \overline{\phantom{a}} \overline{\
```
Tento dotaz vybere všechny třídy, které rozšiřují nebo jsou importovány do třídy C. Tyto třídy implementují rozhraní, které je rozšířeno o interface I. Výsledkem je třída langTest.One.Classes.

 $\overline{a}$ SELECT ! implements WHERE  $name="I$  $\overline{\phantom{a}}$   $\overline{\phantom{a}}$   $\overline{\$ 

Tento dotaz vybere všechny třídy implementující rozhraní I. Výsledkem jsou třídy langTest.One.CcallofHard, langTest.One.CimpHard, langTest.One.imp.supClassB.

SELECT call  $[*]$ WHERE  $name='I'$ 

 $\overline{a}$ 

 $\overline{\phantom{a}}$   $\overline{\phantom{a}}$   $\overline{\$ 

Tento dotaz vybere všechny třídy volající metodu z rozhraní I. Výsledkem je třída langTest.One.CcallofHard.

```
\overline{a}SELECT call [*]WHERE (
                    WHERE name="I) IN extends
```
Tento dotaz vybere všechny třídy volající metodu z rozhraní, které je rozšířeno rozhraním I.

 $\overline{\phantom{a}}$   $\overline{\phantom{a}}$   $\overline{\$ 

```
\overline{a}SELECT call [name='easy', arg='']WHERE (
                   WHERE name='I') IN extends
```
Tento dotaz vybere všechny třídy volající metodu easy z rozhraní, které je rozšířeno rozhraním I z danými parametry. Výsledkem je langTest.One.Classes.

✡✝ ✆

```
\overline{a}SELECT call [*]WHERE @Abasic AND (
                                                             WHERE name='Text') IN implements
\overline{\phantom{a}} \overline{\phantom{a}} \overline{\
```
Tento dotaz vybere všechny třídy, které volají metodu z třídy, která implementuje interface Iext a je anotovány anotací Abasic. Výsledkem je třída langTest.One.Classes.

```
\overline{a}SELECT ∗
         WHERE @Aauthor.email='jannovak@seznam.cz ' AND (
                  WHERE name='I') IN implements
```
Tento dotaz vybere všechny třídy, které volají metodu z třídy, která implementuje interface I a je anotovány anotací Aauthor(email='jannovak@seznam.cz?). Výsledkem je třída langTest.One.CcallofHard.

 $\overline{\phantom{a}}$   $\overline{\phantom{a}}$   $\overline{\$ 

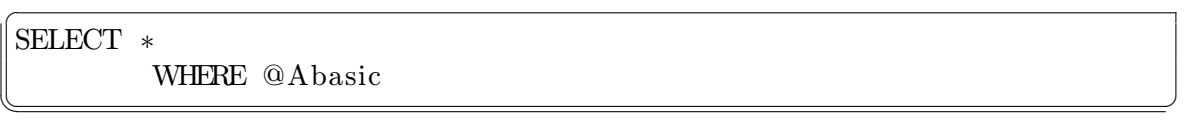

Tento dotaz vybere všechny třídy, které jsou anotované anotací Abasic. Výsledkem jsou třídy langTest.One.CimpOFI, langTest.One.C.

 $\overline{a}$ SELECT ∗ WHERE ( SELECT ! extends WHERE name='supClassB' ) IN import

Tento dotaz vybere všechny třídy, které importují podtřídu třídy supClassB. Výsledkem je třídy langTest.One.Canot.

 $\overline{\phantom{a}}$   $\overline{\phantom{a}}$   $\overline{\$ 

 $\overline{a}$ SELECT ∗ WHERE ( SELECT ! extends WHERE ( SELECT ! extends WHERE  $name="I$ ) IN implements ) IN import  $\overline{\phantom{a}}$   $\overline{\phantom{a}}$   $\overline{\$ 

Tento dotaz vybere všechny třídy importující podtřídu třídy implementující pod rozhraní z rozhraní I. Výsledkem je třída langTest.One.Canot.

```
SELECT za . ∗
       FROM (
                    WHERE name='Protocol') AS po , ∗ AS za
             WHERE za \cdot name = po \cdot @Dependencies \cdot value [0].@Dependency . v al u e
✡✝ ✆
```
Tento dotaz vybere všechny třídy, na kterých je třída Protokol závislá vzhledem k anotaci třídy Protokol prvního parametru.

```
\overline{a}SELECT (
     SELECT (
         SELECT(
              SELECT extends
              ) ) )
✡✝ ✆
```
Tento dotaz vybere všechny super třídy. Výsledkem jsou třídy langTest.One.I, langTest.One.imp.supClassB, langTest.One.Classes, test.AbstractTest, test.AbstractTest. Tento dotaz tu uvádím jako ukázku několikanásobného zanoření.

```
\overline{a}SELECT ∗
```
 $\overline{a}$ 

WHERE name  $!=$   $'C'$ 

Tento dotaz vybere všechny třídy, které se nejmenují C. Výsledek jsou všechny třídy kromě třídy C.

 $\overline{\phantom{a}}$   $\overline{\phantom{a}}$   $\overline{\$ 

```
\overline{a}SELECT ap . ∗
       FROM (SELECT implements ) AS ap ,
              (SELECT extends) join (SELECT import) AS ExIm
       WHERE ap . name=ExIm . name
\overline{\phantom{a}}
```
Tento dotaz vybere všechna rozhraní, která jsou někde importovaná. Tento dotaz hlavně testuje spojení dvou množin tříd.

```
\overline{a}SELECT ps . ∗
          FROM (
                              WHERE name=r ' . ∗ In . ∗ '
                    ) AS ps
                    WHERE exist (
                              SELECT ∗
                                        WHERE exist (
                                                   SELECT ∗
                                                            WHERE ps . name=name
                                                             ) )
```
Tento dotaz testuje zanoření aliasů do vnitřních dotazů a regulární výraz v dotazu. Výsledkem je anotTest.Inject, used.InterfaceUsedTest, used.AbsInterfUsedTest, test.InterfaceTest, test.InterfaceTest2, test.ClassInClass.first.second, test.ClassInClass, test.ClassInClass.first.

 $\overline{\phantom{a}}$   $\overline{\phantom{a}}$   $\overline{\$ 

```
SELECT ps.*, pe.*FROM ∗ AS ps , ∗ AS pe
                WHERE ps. inner AND pe. interface
```
 $\overline{a}$ 

Tento dotaz vyhledá vnitřní třídy a rozhraní a vypíše je. Výsledkem jsou třídy test.ClassInClass.first.second, test.ClassInClass.first, langTest.One.I, langTest.One.Iext, test.InterfaceTest, test.InterfaceTest2.

 $\overline{\phantom{a}}$   $\overline{\phantom{a}}$   $\overline{\$ 

```
\overline{a}SELECT ∗
          WHERE @Retention AND @Target
```
 $\overline{\phantom{a}}$   $\overline{\phantom{a}}$   $\overline{\$ 

Tento dotaz vyhledá všechny třídy anotované anotacemi Retention a Target. Výsledkem jsou třídy langTest.One.Aauthor, langTest.One.Abasic, anotTest.Dependency, anotTest.Security, anotTest.Constructor, anotTest.Dependencies, anotTest.Readonly, anotTest.Inject.

```
\overline{a}SELECT call [name='getName']
           FROM 'test'
```
Tento dotaz vyhledá třídy volající metodu getName. Výsledkem jsou třídy used.AbstractUsedTest, test.NormalTest.

 $\overline{\phantom{a}}$   $\overline{\phantom{a}}$   $\overline{\$ 

```
\overline{a}SELECT extends
           FROM !'langTest.One'
```
Tento dotaz vyhledá supertřídy a to pouze v balíku langTest.One, ale v podbalících nevyhledává. Výsledkem dotazu je langTest.One.I.

 $\overline{\phantom{a}}$   $\overline{\phantom{a}}$   $\overline{\$ 

```
SELECT extends
       FROM 'langTest.One'
```
 $\overline{a}$ 

 $\overline{a}$ 

Tento dotaz vyhledá supertřídy a to i v podbalících balíku langTest.One. Výsledkem dotazu je langTest.One.I, langTest.One.imp.supClassB, langTest.One.Classes.

 $\overline{\phantom{a}}$   $\overline{\phantom{a}}$   $\overline{\$ 

```
\overline{a}SELECT ex tend
          WHERE name="C' AND nterface
```
Tento dotaz vypíše dvě chyby Error: Neznámí parametr:extend a Error: Neznáme klíčové slovo:nterface.

 $\overline{\phantom{a}}$   $\overline{\phantom{a}}$   $\overline{\$ 

```
SELECT po. extends
        FROM ∗ AS pe
                WHERE po.name='C'
```
Tento dotaz je také chybný alias po nebyl definován. Výsledkem je chyba Error: Neexistující alias: po.

 $\overline{\phantom{a}}$   $\overline{\phantom{a}}$   $\overline{\$ 

```
\overline{a}SELECT po. extends
         FROM ∗ AS pe
                   WHERE exist (
                             SELECT pe. extends
                                      FROM ∗ AS po
                             ) AND po . name='C'
```
✡✝ ✆

Tento dotaz je chybný také, alias je sice definován, ale ve vnitřním dotazu takže hlavní dotaz ho nevidí. Výsledkem je Error: Neexistující alias: po.

```
\overline{a}SELECT call [name='getName', arg='int, String', name='setName']
         FROM ∗
                   WHERE name='NormalTest '
```
Tento dotaz je chybný, protože má duplicitní argumenty ve volání metody a má 3 parametry, avšak povolené jsou maximálně 2 parametry. Výsledkem je Error: Maximální počet argumentů je 2 ne:3 a Error: Duplicitní parametr:name.

 $\overline{\phantom{a}}$   $\overline{\phantom{a}}$   $\overline{\$ 

## <span id="page-42-0"></span>6.2 Výsledky testování

Aplikace dokáže zpracovat celou řadu nejrůznějších dotazů. Pomocí vnořování dotazů do sebe a použitím aliasů je možné vytvořit složité dotazy. Tam si už musíme dávat pozor, abychom neudělali nějakou chybu. Aplikace bude většinou sloužit pro pokládání jednodušších dotazů. Nejčastěji se budeme dotazovat na názvy tříd. Aplikace má v sobě zabudovanou testovací třídu pro rychlý test stability aplikace a funkčnosti jazyka. K jejímu spuštění musíme zadat cestu k testovacímu jar souboru JavaTestQueryToAST.jar, který je v příloze na CD.

# <span id="page-43-0"></span>Kapitola 7

# Závěr

V tomto projektu jsem se hodně naučil. Například práci s několika nástroji jmenovitě: Procyon (dekompilátor jazyka Java), Titan (grafová databáze) a její framework TinkerPop a nástroj ANTLR (generátor překladačů). Dále jsem si prohloubil znalosti ohledně samotného jazyka Java, hlavně ohledně JVM.

Jako vlastní přínos mohu jmenovat vytvoření jazyka k vyhledávání v grafové databázi, který se specializuje na vyhledávání tříd podle zadaných kritérií. Jeho použití je určeno pro analýzu class souborů jazyka Java.

Další vývoj vidím především v optimalizaci kladení dotazu, rozšíření klíčových slov jazyka pro rozšíření funkčnosti, přidání agregačních funkcí a odstranění nenalezených chyb. Optimalizaci kladení dotazů mohu provést vytvořením indexu pro třídy, balíky, metody a anotace. Dále lze vytvořit binární vyhledávací strom pro tyto položky. Díky této optimalizaci nebudeme muset začínat vyhledávání od kořene stromu, ale můžeme začít vyhledávání uvnitř stromu. Dále bychom mohly rozšířit jazyk o možnost, aby výsledkem mohl být balík, metoda, parametr nebo anotace. Výsledkem budou vlastnosti uzlů místo ukazatelů na uzly. Z toho plyne také možnost řadit výsledky podle vlastností uzlů. Další možností rozšíření jazyka je přidání agregačních funkcí. Jsou to počet výsledků, minimální hodnota, maximální hodnota, průměrná hodnota, součet atd. Na závěr bychom mohli rozšířit jazyk o dotazování do byte kódu a zdrojového kódu jazyka Java.

# Literatura

- <span id="page-44-0"></span>[1] Lindholm, T.; Yellin, F.; Bracha, G.; aj.: The Java Virtual Machine Specification: Java SE 8 Edition. https://docs.oracle.com/javase/specs/index.html, March 2015, jSR-337.
- <span id="page-44-3"></span>[2] Mallette, S.: Frames. An Object to Graph Framework [online]. https://github.com/tinkerpop/frames/wiki, 2014 [cit. 2015-3-30].
- <span id="page-44-4"></span>[3] Mallette, S.: Rexster. A Graph Server [online]. https://github.com/tinkerpop/rexster/wiki, 2014 [cit. 2015-3-30].
- <span id="page-44-5"></span>[4] Mallette, S.: Blueprints. A Property Graph Model Interface [online]. https://github.com/tinkerpop/blueprints/wiki, 2015 [cit. 2015-3-30].
- <span id="page-44-7"></span>[5] Parr, T.: The Definitive ANTLR 4 Reference. 2. vyd. US: Pragmatic Bookshelf, 2013, iSBN 978-1934356999.
- <span id="page-44-6"></span>[6] Parr, T.: ANTLR. ANother Tool for Language Recognition [online]. http://www.antlr.org/, 2015 [cit. 2015-3-30].
- <span id="page-44-1"></span>[7] Rodriguez, M. A.: TinkerPop. A Graph Computing Framework [online]. https://github.com/tinkerpop, 2015 [cit. 2015-3-30].
- <span id="page-44-2"></span>[8] Shinavier, J.: Gremlin. A Graph Traversal Language [online]. https://github.com/tinkerpop/gremlin/wiki, 2014 [cit. 2015-3-30].
- <span id="page-44-8"></span>[9] Strobel, M.: Procyon. Java Decompilator [online]. https://bitbucket.org/mstrobel/procyon/wiki/Home, 2015 [cit. 2015-3-30].

# <span id="page-45-0"></span>Příloha A

# Obsah CD

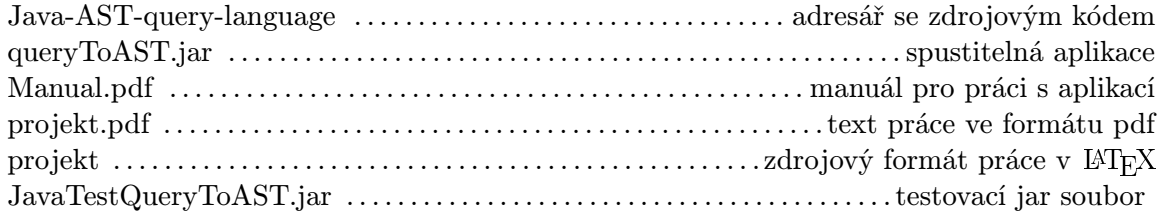